### **12 YEARS OF #RDATATABLE** past, present and future Arun Srinivasan

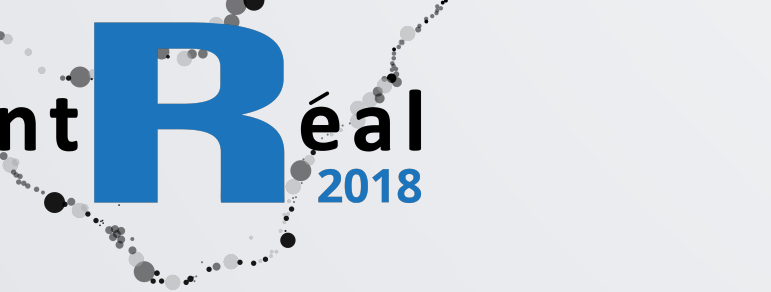

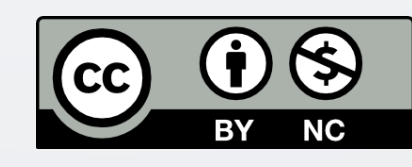

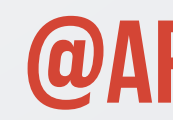

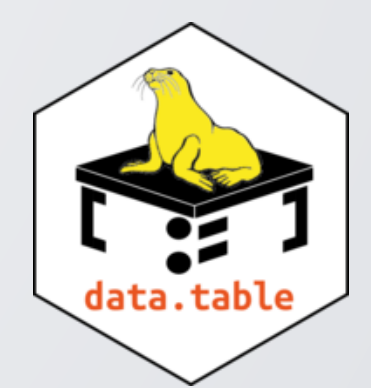

### **JULY 4-6 @**ed **@arun\_sriniv**

### **who am i?**

- Bioinformatician / Comp. Biologist
- data.table user, co-developer since Sep'13
- Previous: Data scientist @Open Analytics
- Current: Data Scientist @Millennium Capital
	- Partners

### **talk overview**

- 1. What is a data.table? How? Why?
- 2. How I started and how things unraveled one after the other from there
- 3. Some thoughts on what I/we'd like to work on next

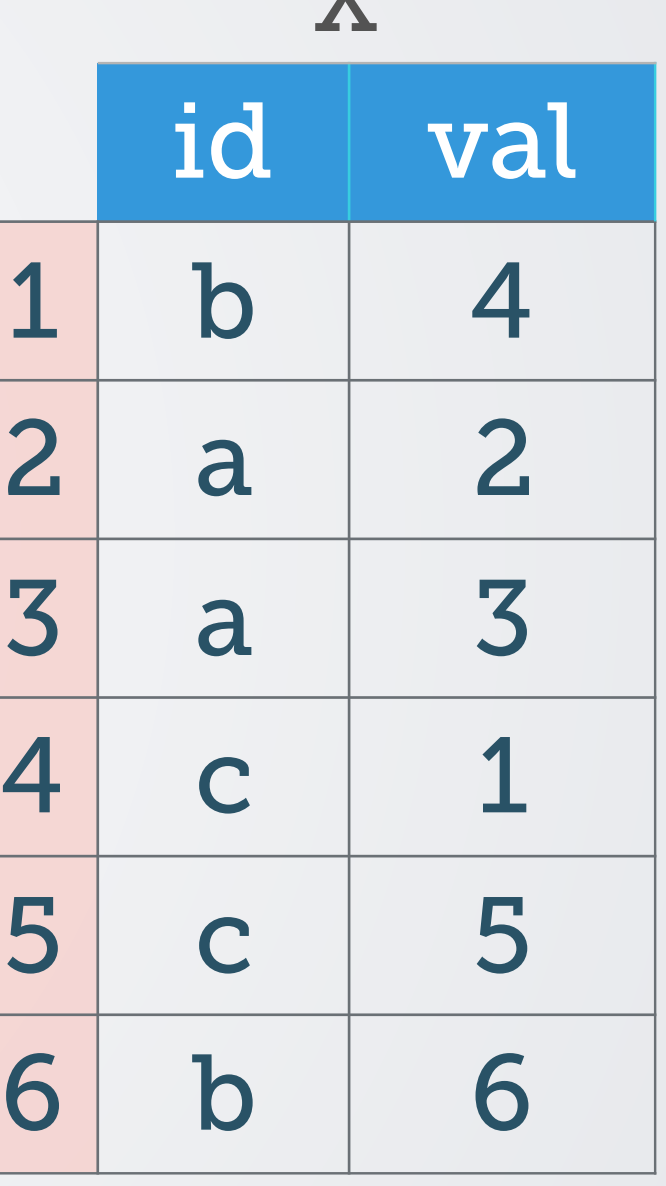

 $\boldsymbol{\nabla}$ 

• are 2D *columnar* data structures

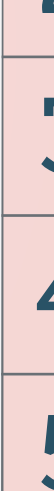

2 column data.frame

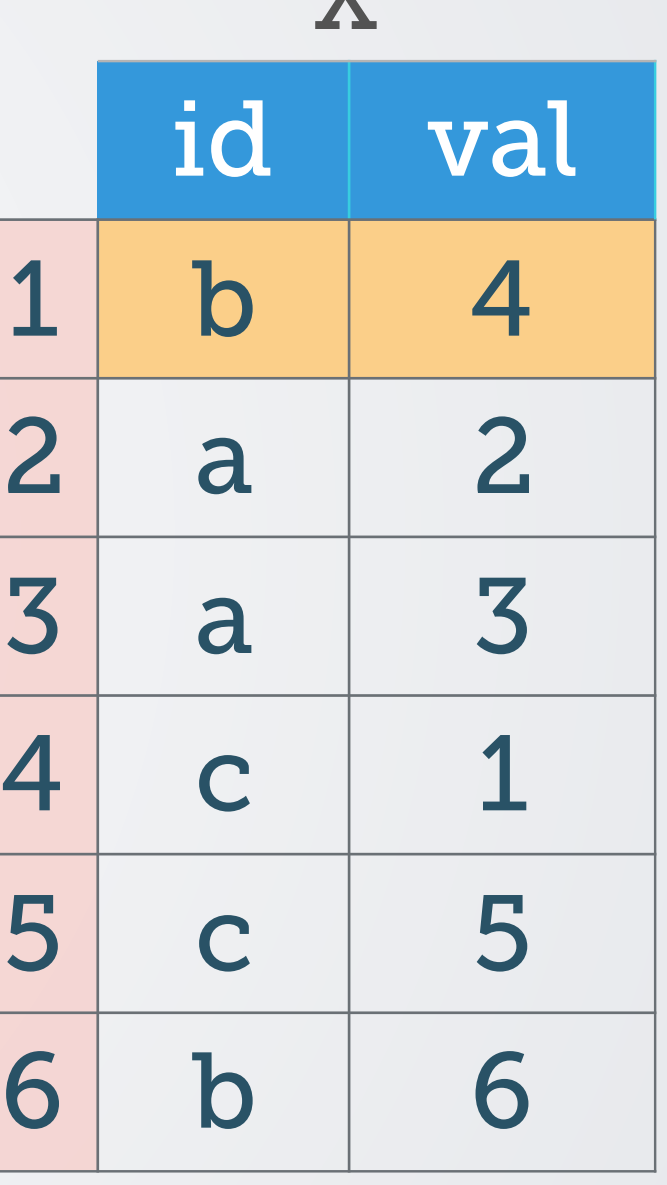

 $\boldsymbol{\nabla}$ 

- are 2D *columnar* data structures
	- rows and columns

2 column data.frame

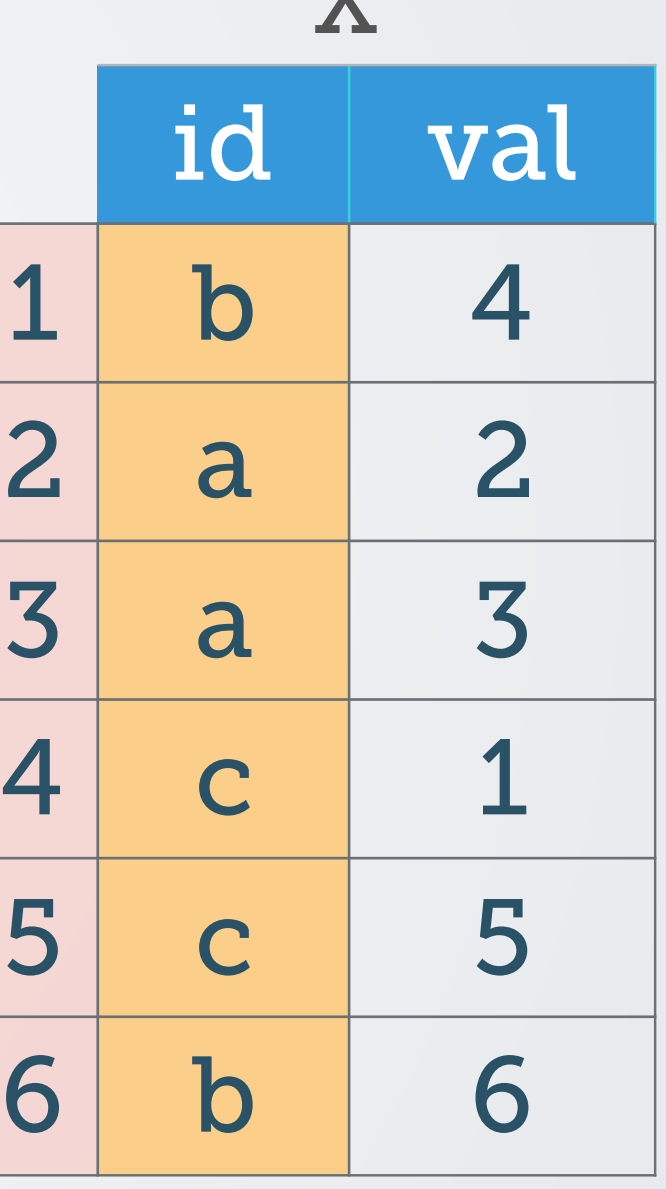

- are 2D *columnar* data structures
	- rows and columns

2 column data.frame

- are 2D *columnar* data structures
	- rows and columns
- subset rows  $X[X\sin I = "a", 1]$

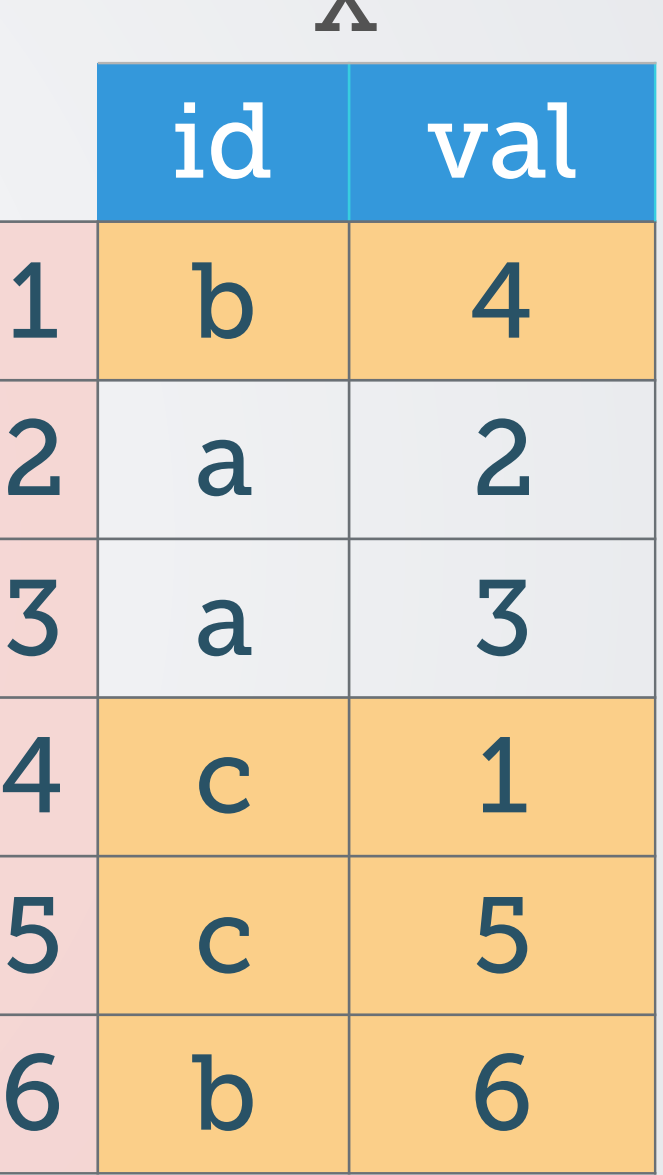

- are 2D *columnar* data structures
	- rows and columns
- subset rows  $X[X\rightarrow I] = "a", 1$
- select columns X[, "val"]

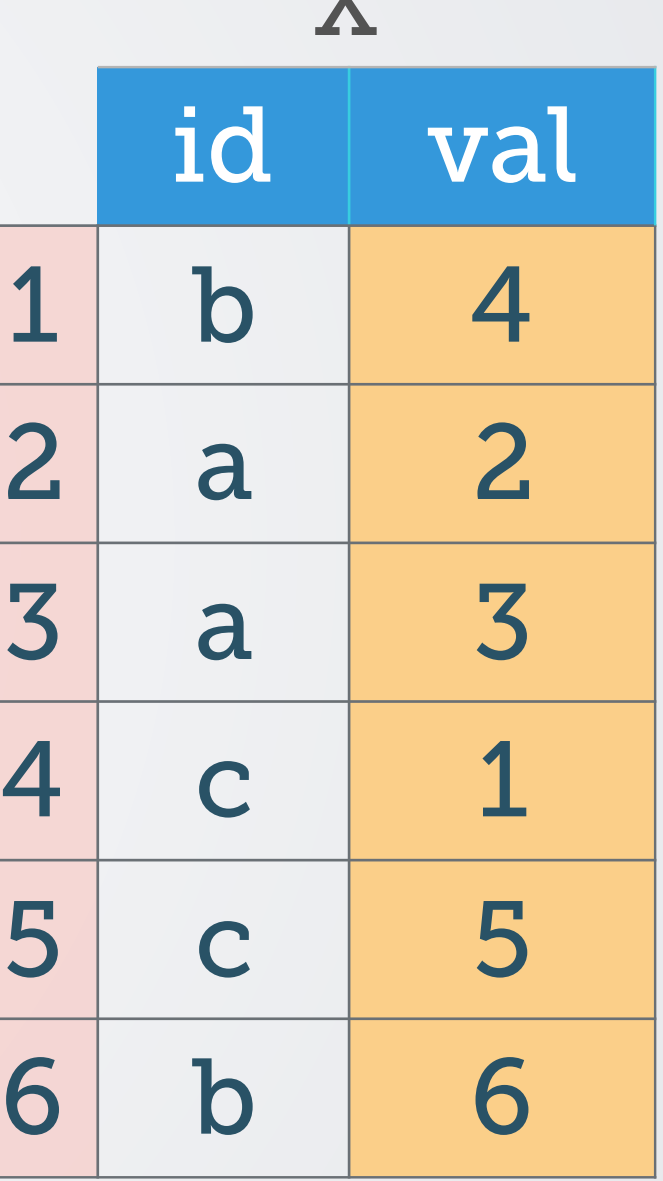

- are 2D *columnar* data structures
	- rows and columns
- subset rows  $X[X\sin I] = "a", 1$
- select columns X[, "val"]
- subset rows & select columns  $X[X\$id != "a", "val"]$

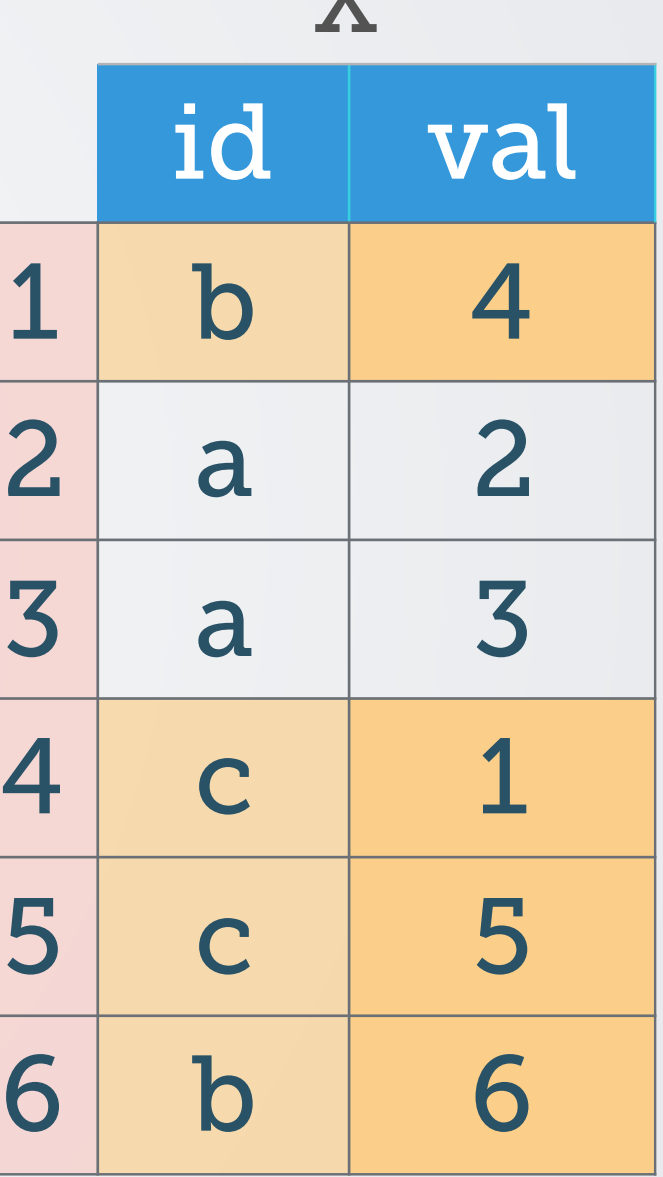

**XZ** 

- are 2D *columnar* data structures
	- rows and columns
- subset rows  $X[X\hat{S} id != "a", ]$
- select columns X[, "val"]
- subset rows & select columns - $X[X\$ id != "a", "val"]
- that's pretty much it...

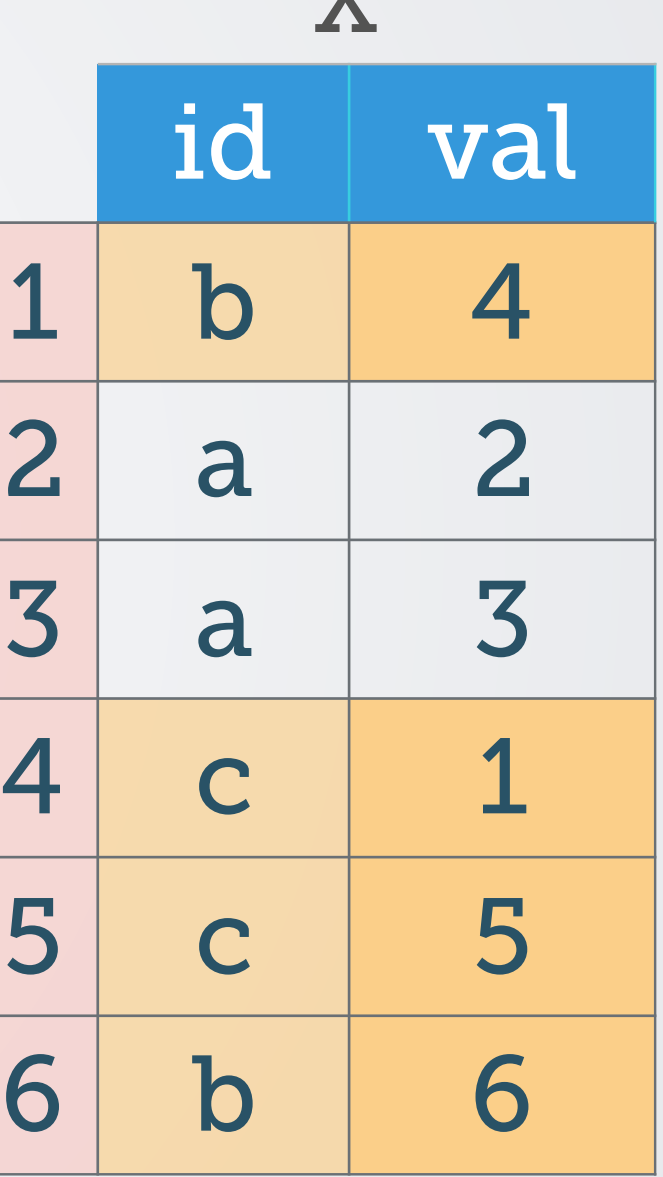

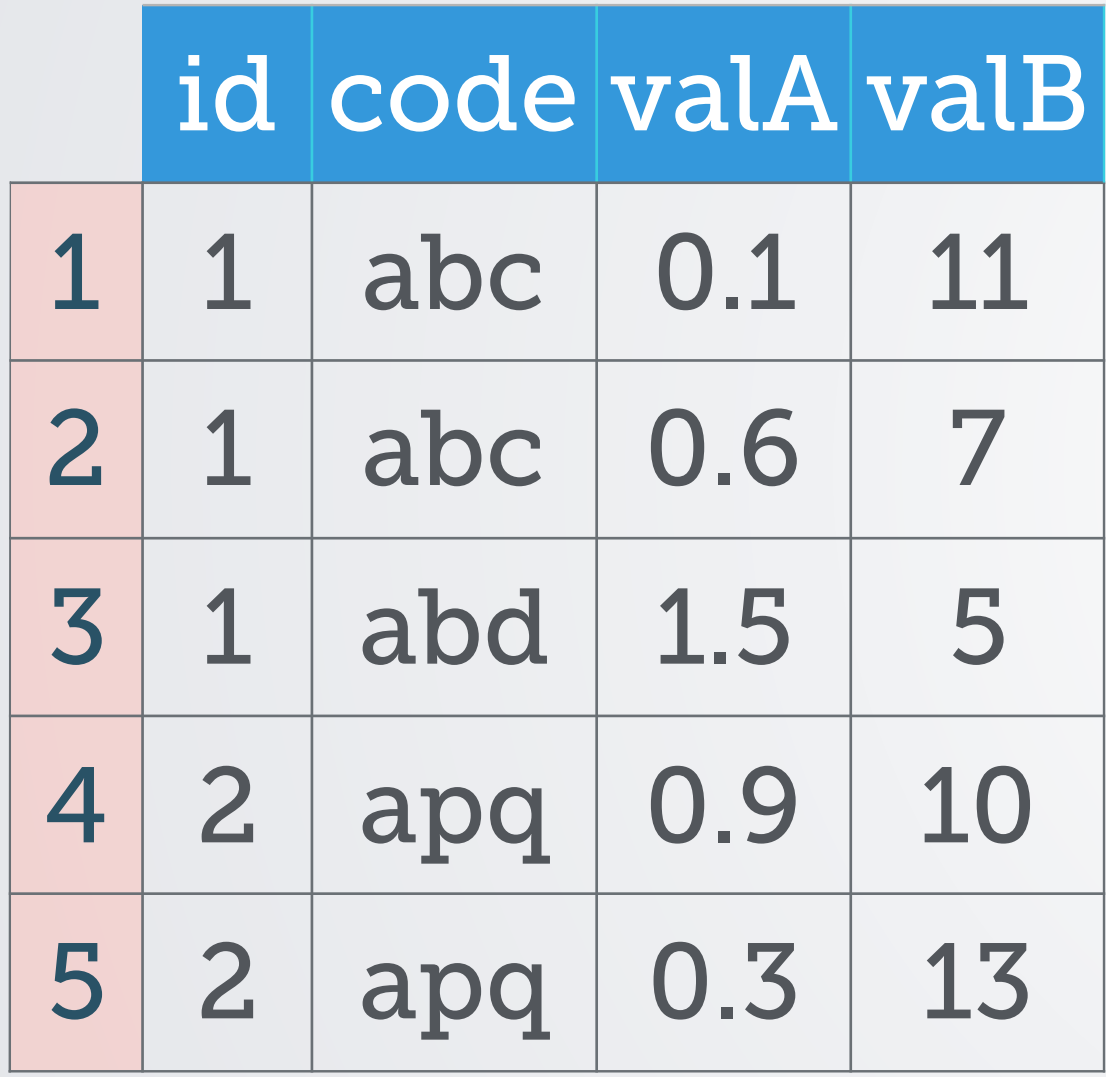

For code != "abd", get sum(valA)

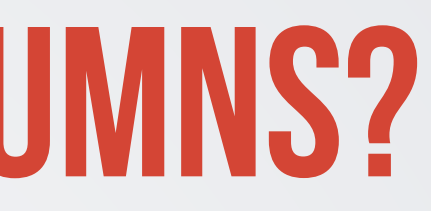

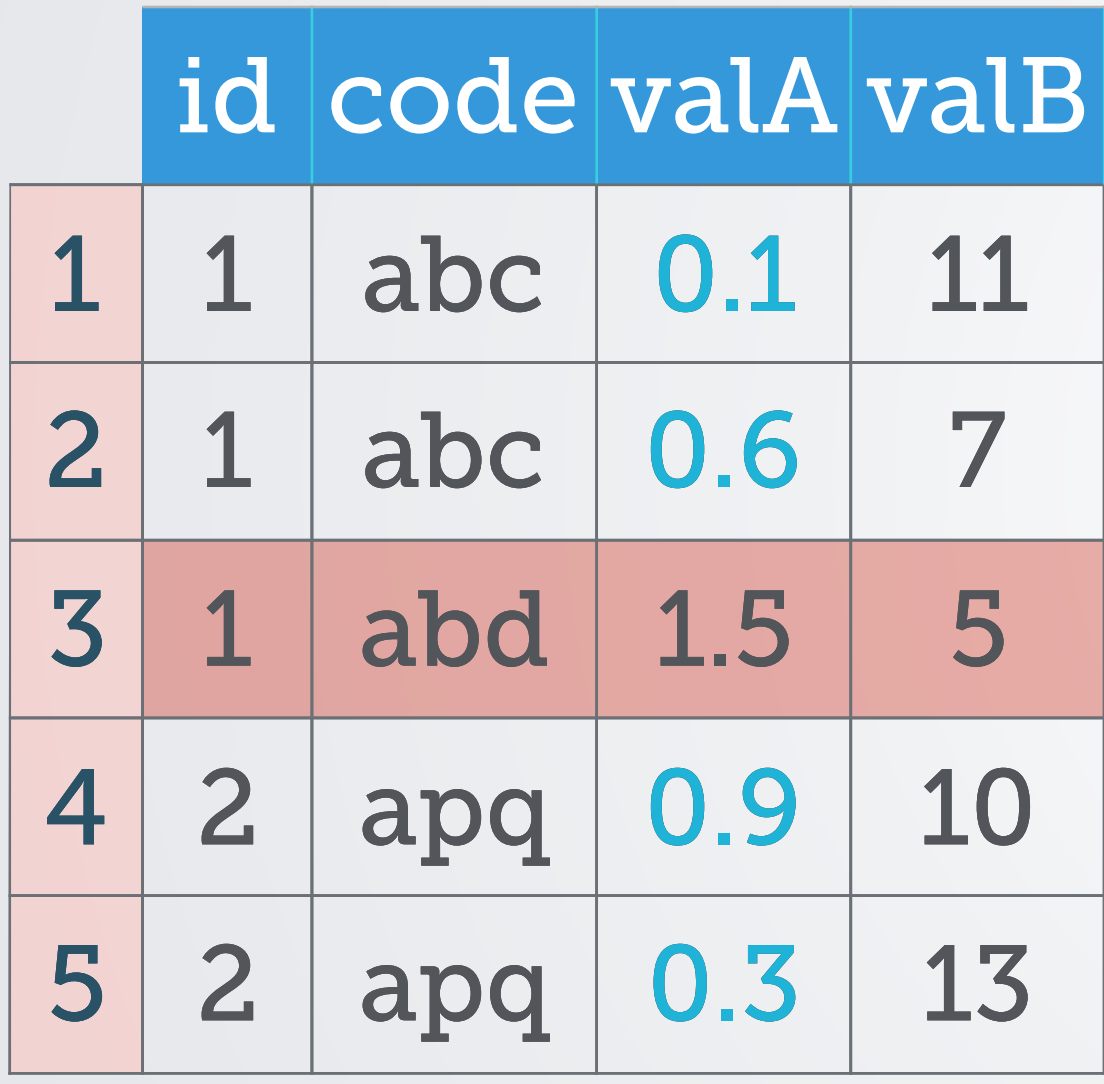

For code != "abd", get sum(valA)

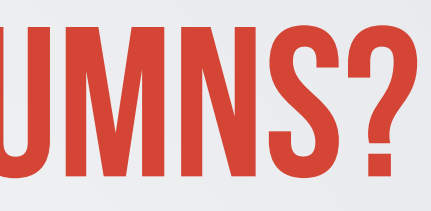

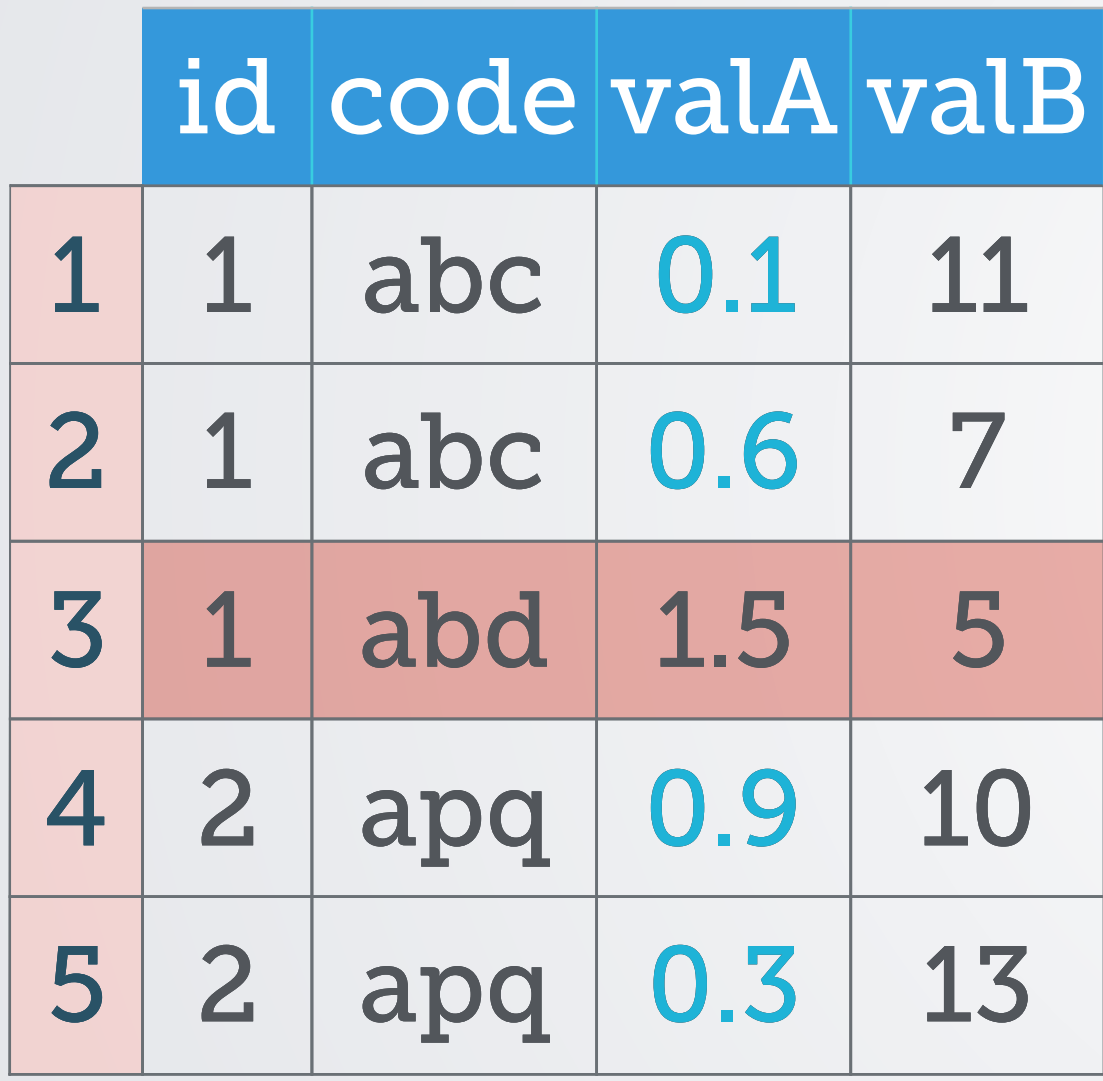

For code != "abd", get sum(valA)

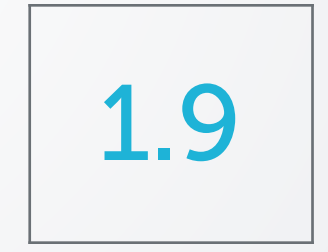

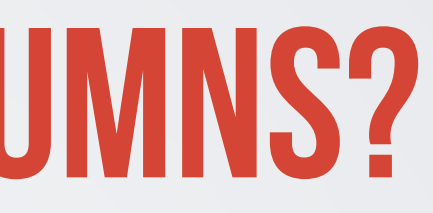

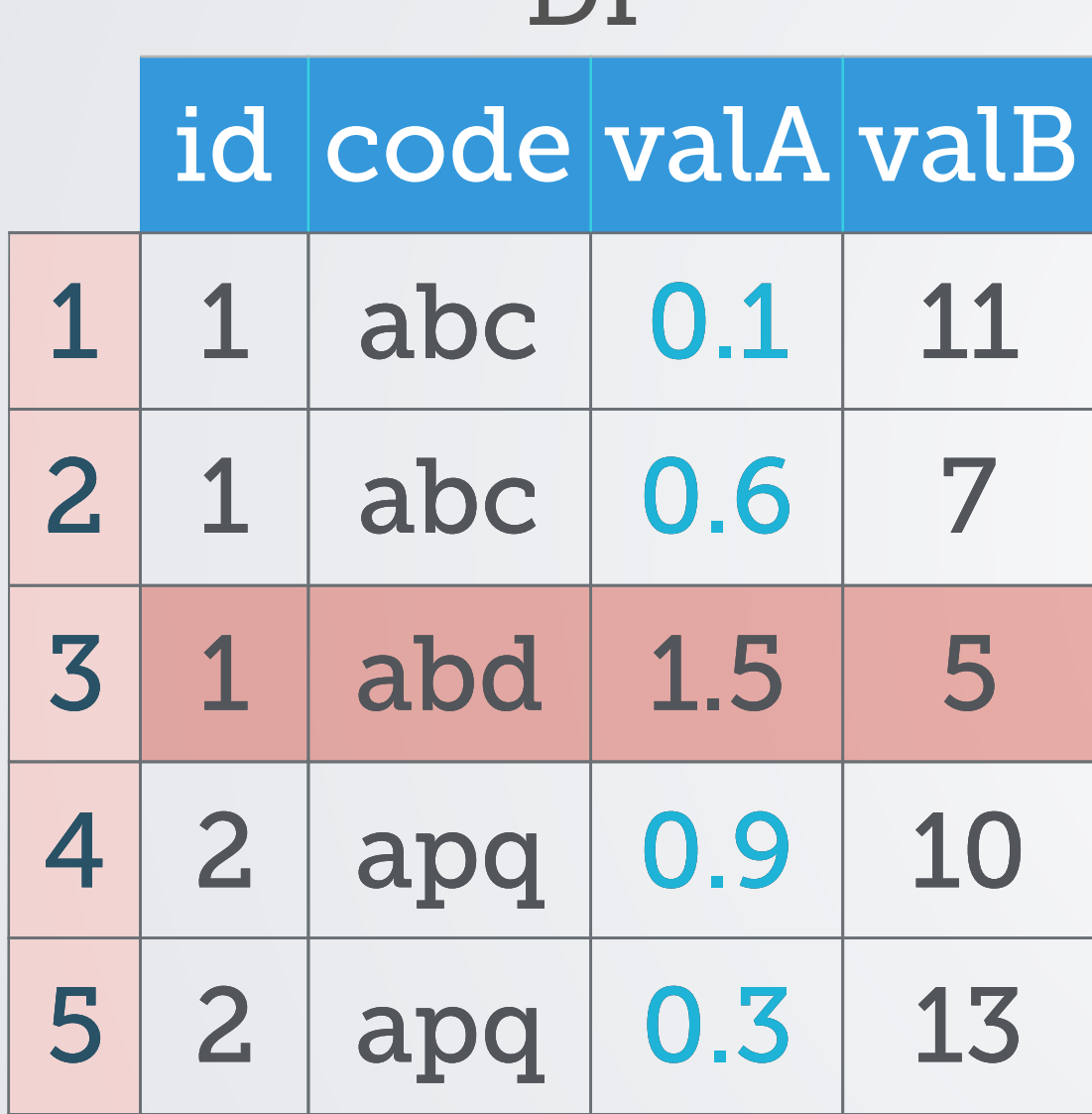

**sum(DF[DF\$code !" "abd", "valA"])**  $\mathbf{F}$ or code  $\mathbf{F}$  abd  $\mathbf{F}$  abd  $\mathbf{F}$  abd  $\mathbf{F}$  abd  $\mathbf{F}$  abd  $\mathbf{F}$  abd  $\mathbf{F}$  abd  $\mathbf{F}$  abd  $\mathbf{F}$  abd  $\mathbf{F}$  abd  $\mathbf{F}$  abd  $\mathbf{F}$  abd  $\mathbf{F}$  abd  $\mathbf{F}$  abd  $\mathbf{F}$  abd  $\mathbf{F}$  a  $\eta$  and  $\eta$ 

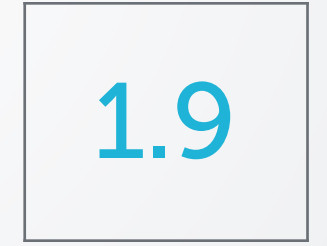

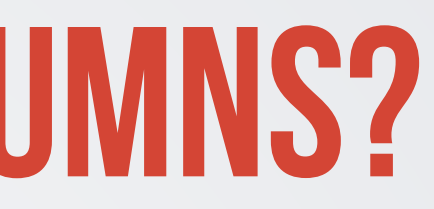

For code != "abd", get sum(valA) and sum(valB) for each id

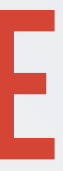

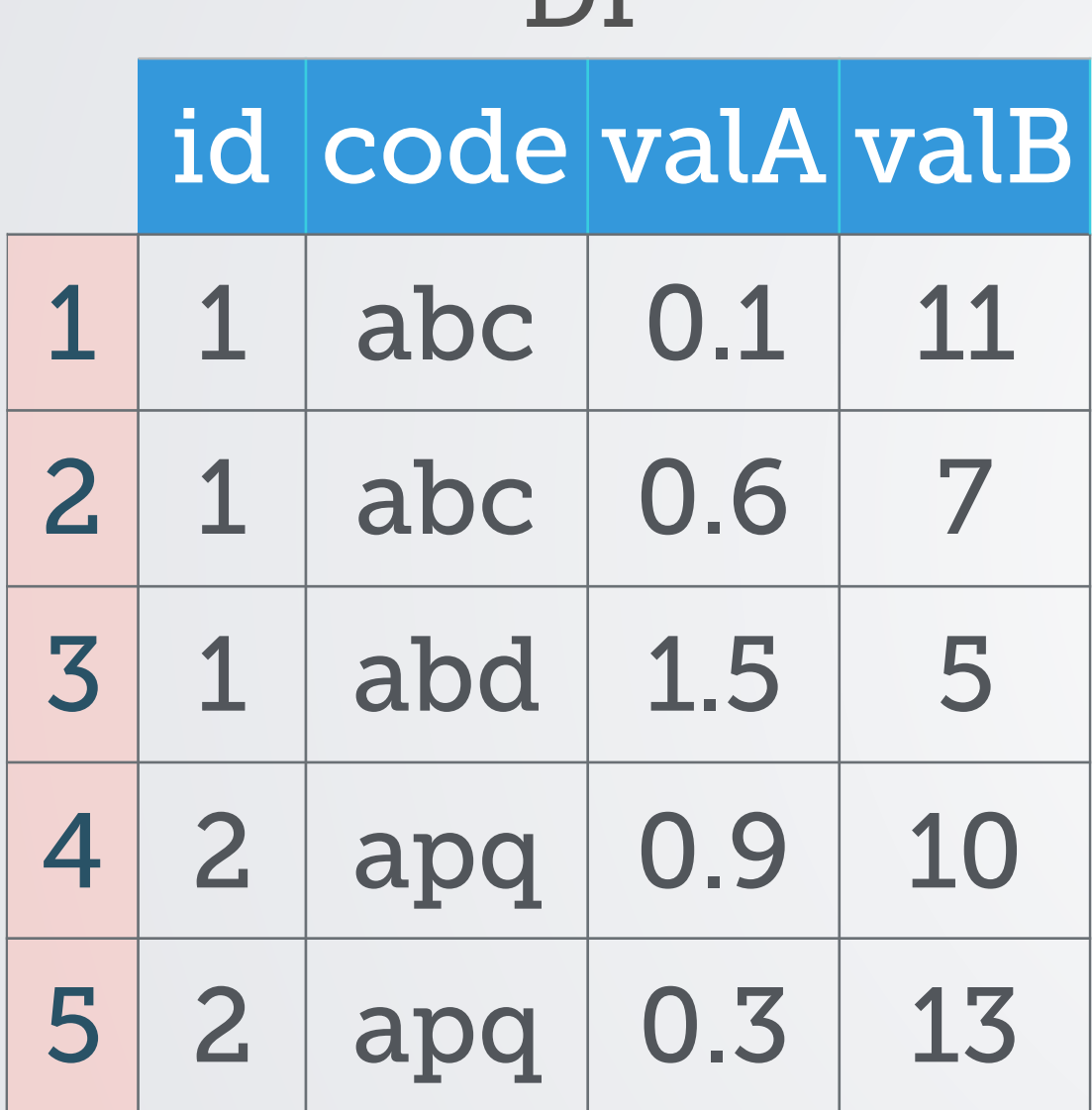

**DF** 

For code != "abd", get sum(valA) and sum(valB) for each id

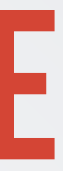

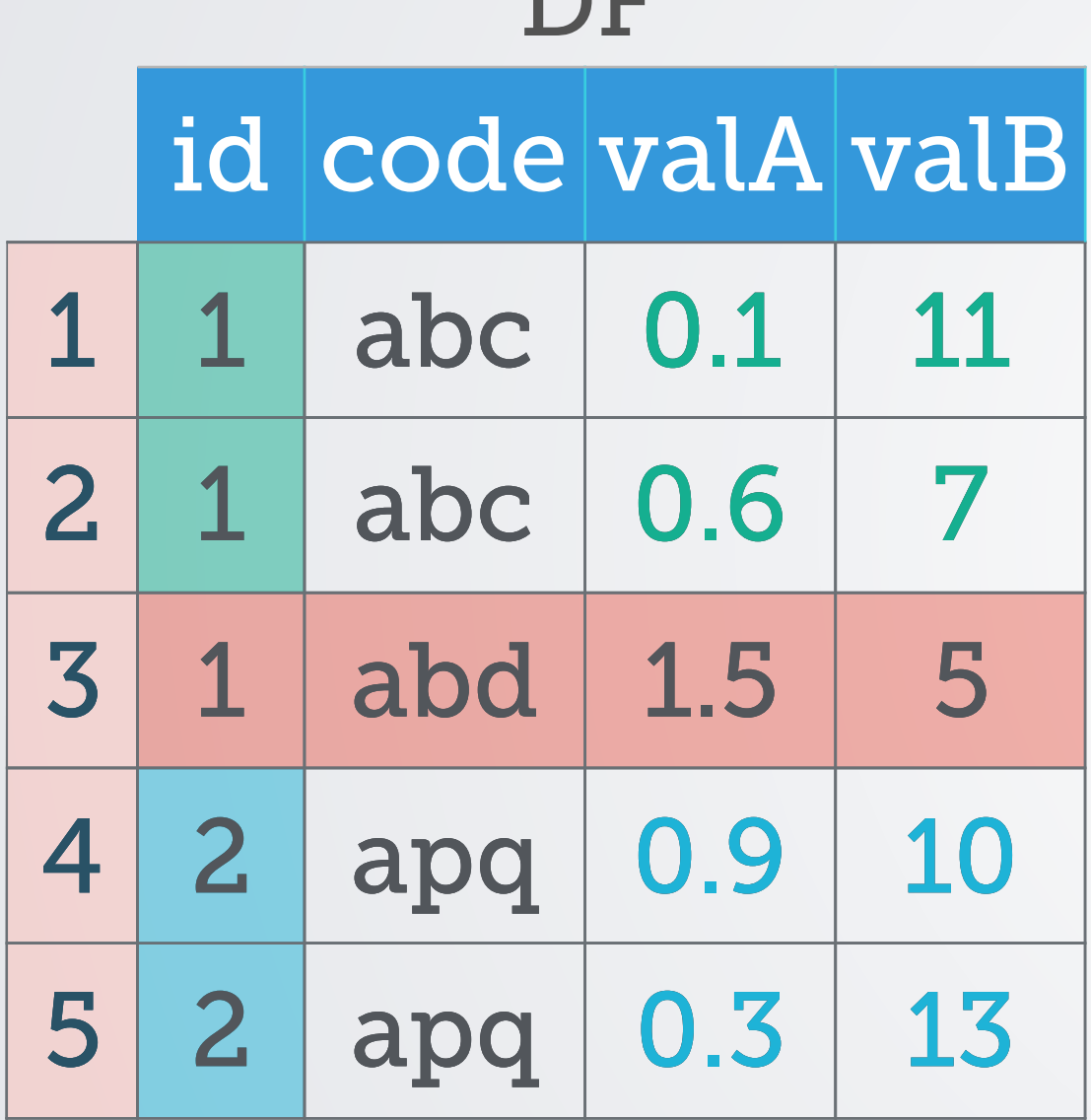

 $\Gamma$ 

For code != "abd", get sum(valA) and sum(valB) for each id

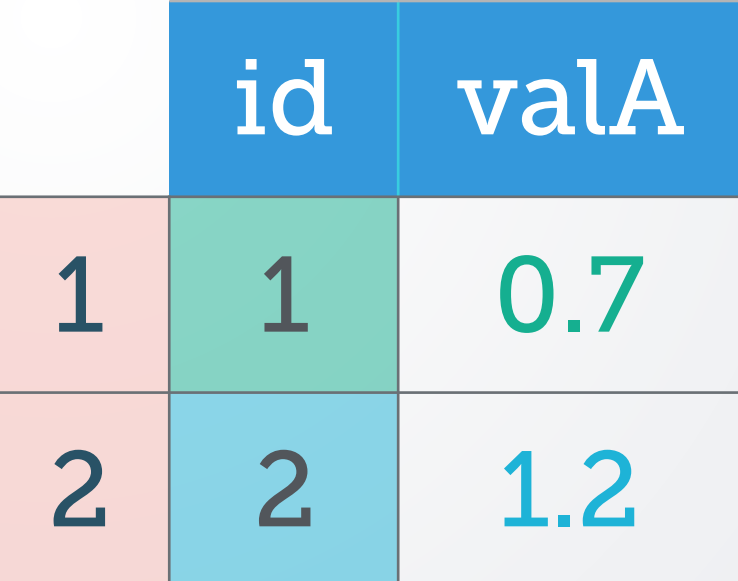

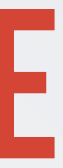

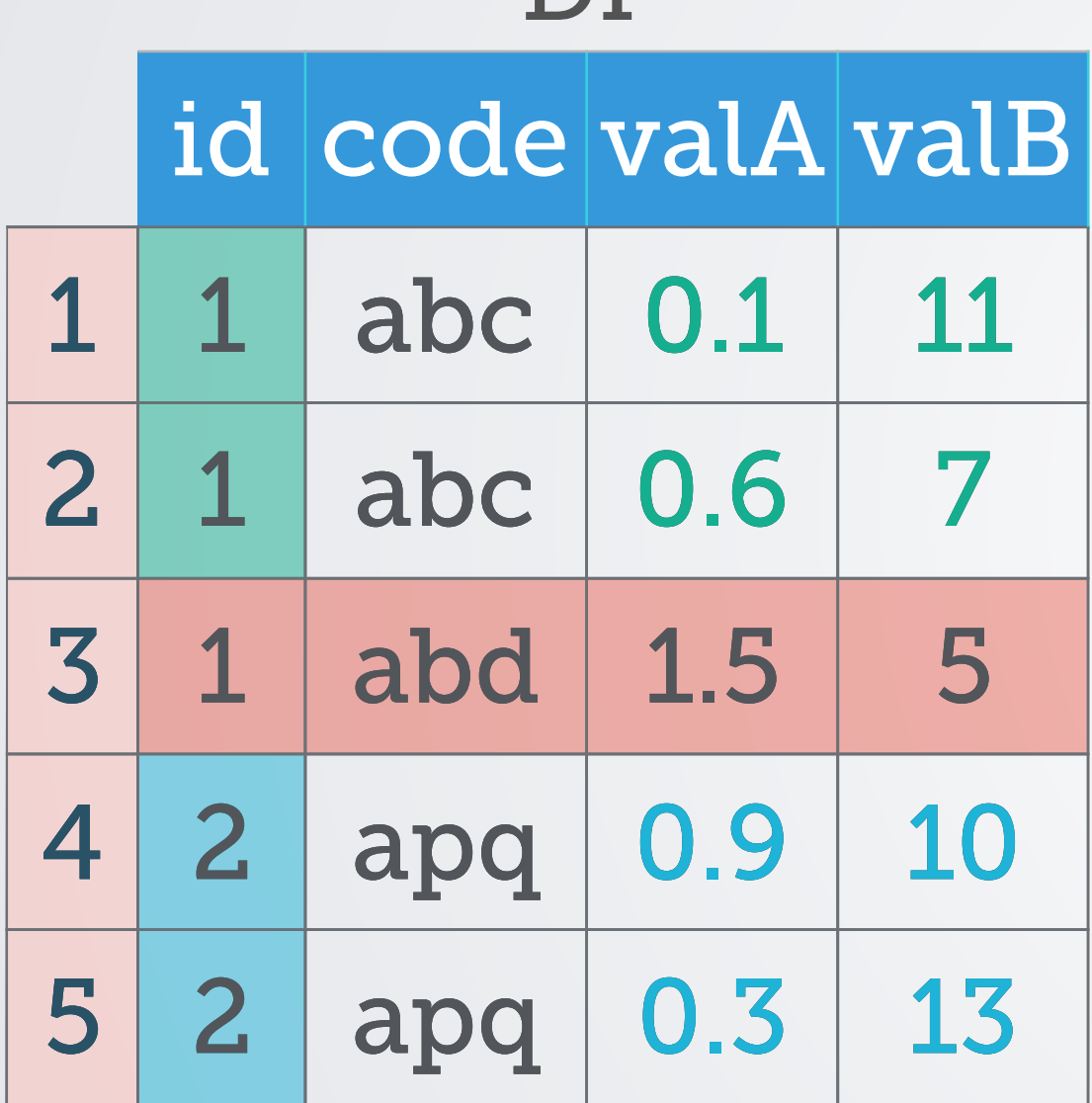

DF

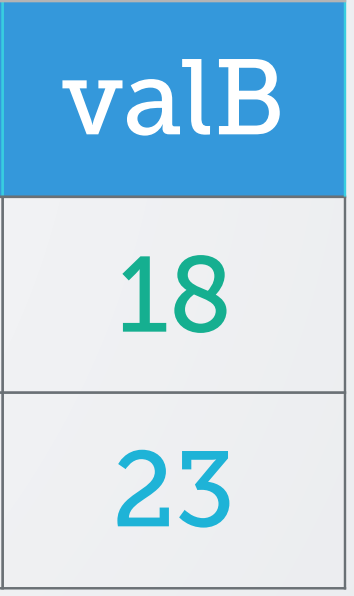

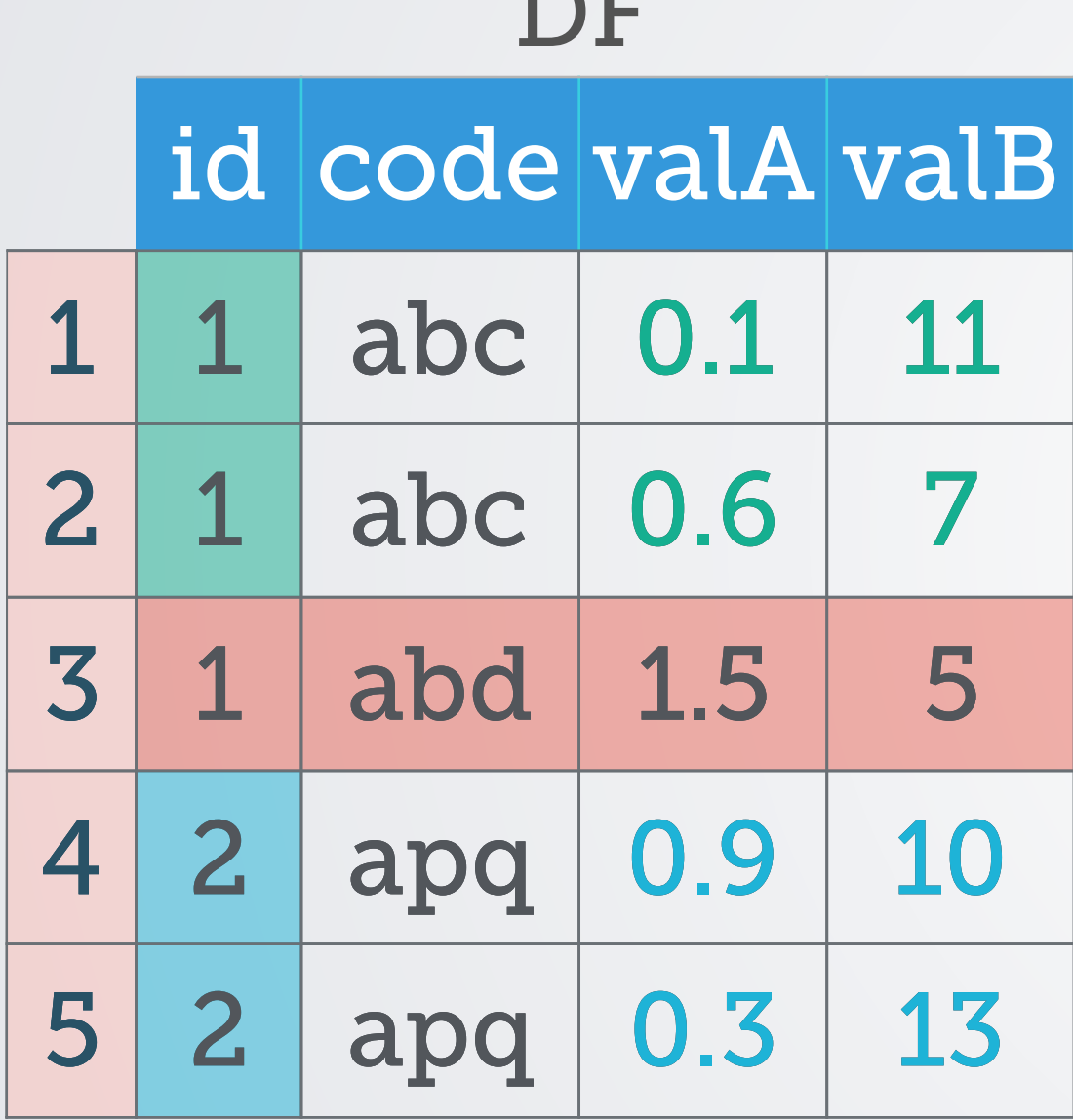

 $\Gamma$ 

aggregate(cbind(valA, valB) ~ id,  $\begin{bmatrix} \mathsf{D} \mathsf{F} \mathsf{D} \mathsf{F} \mathsf{F} \mathsf{$ for each idea in the sum  $\sum_{i=1}^n a_i$ 

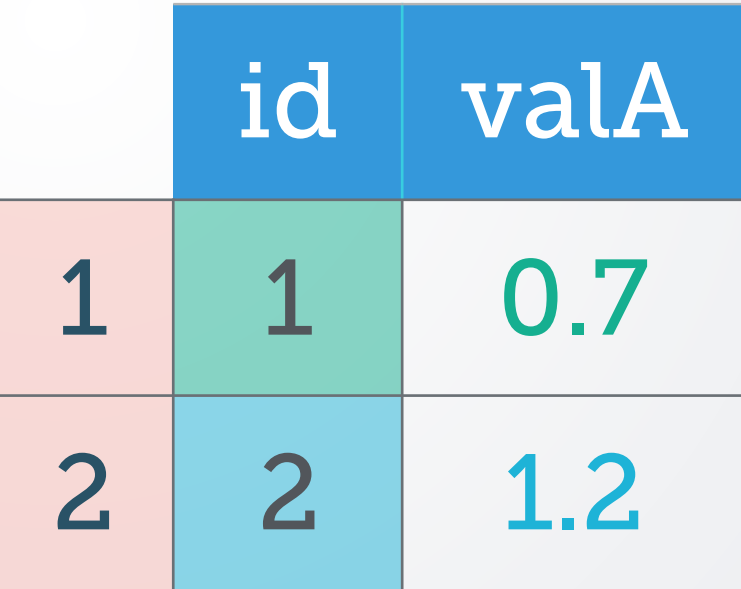

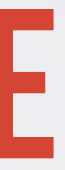

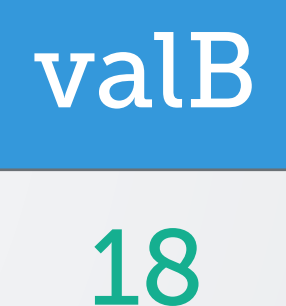

23

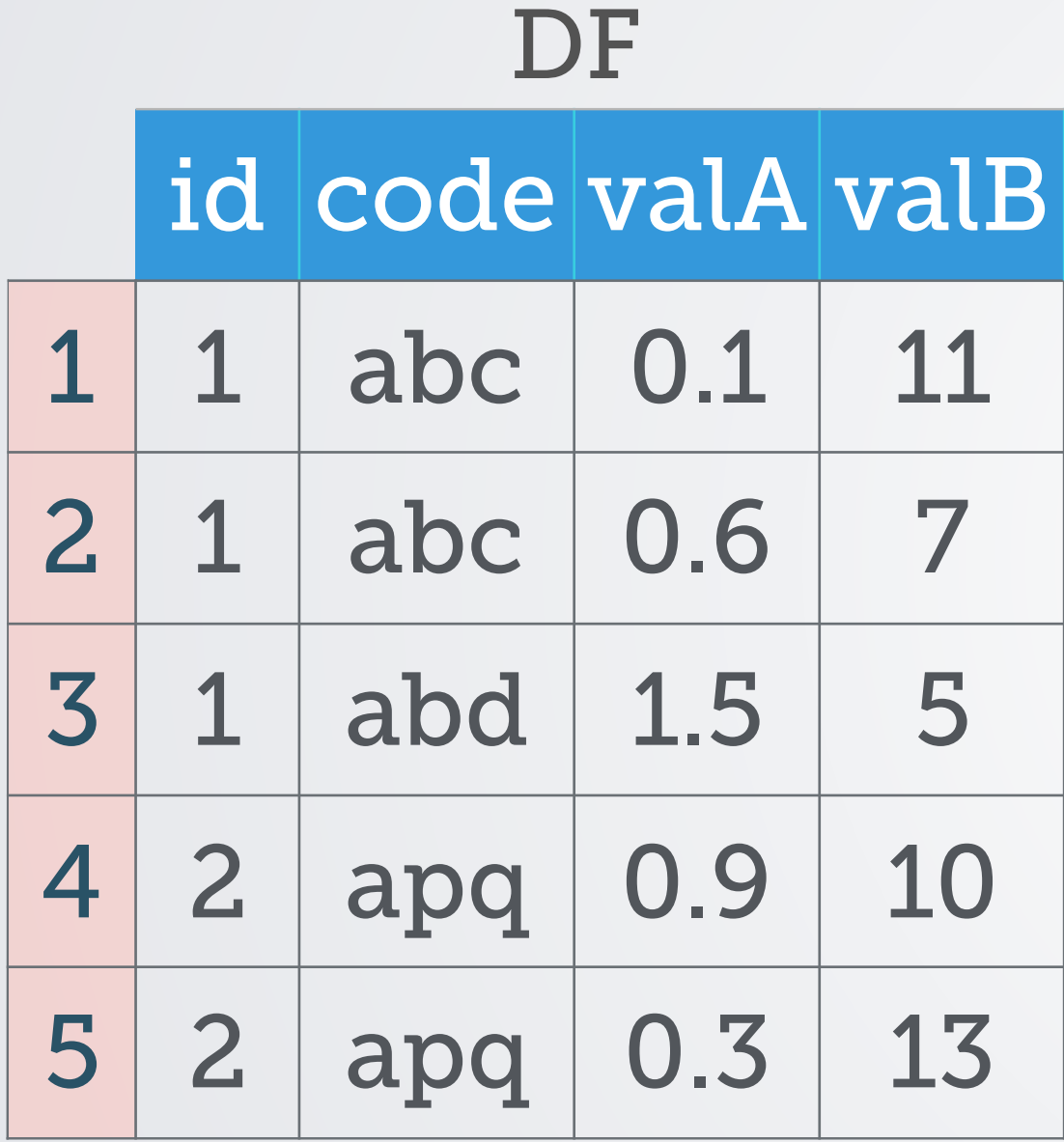

For  $code == "abd",$ update valA with NA

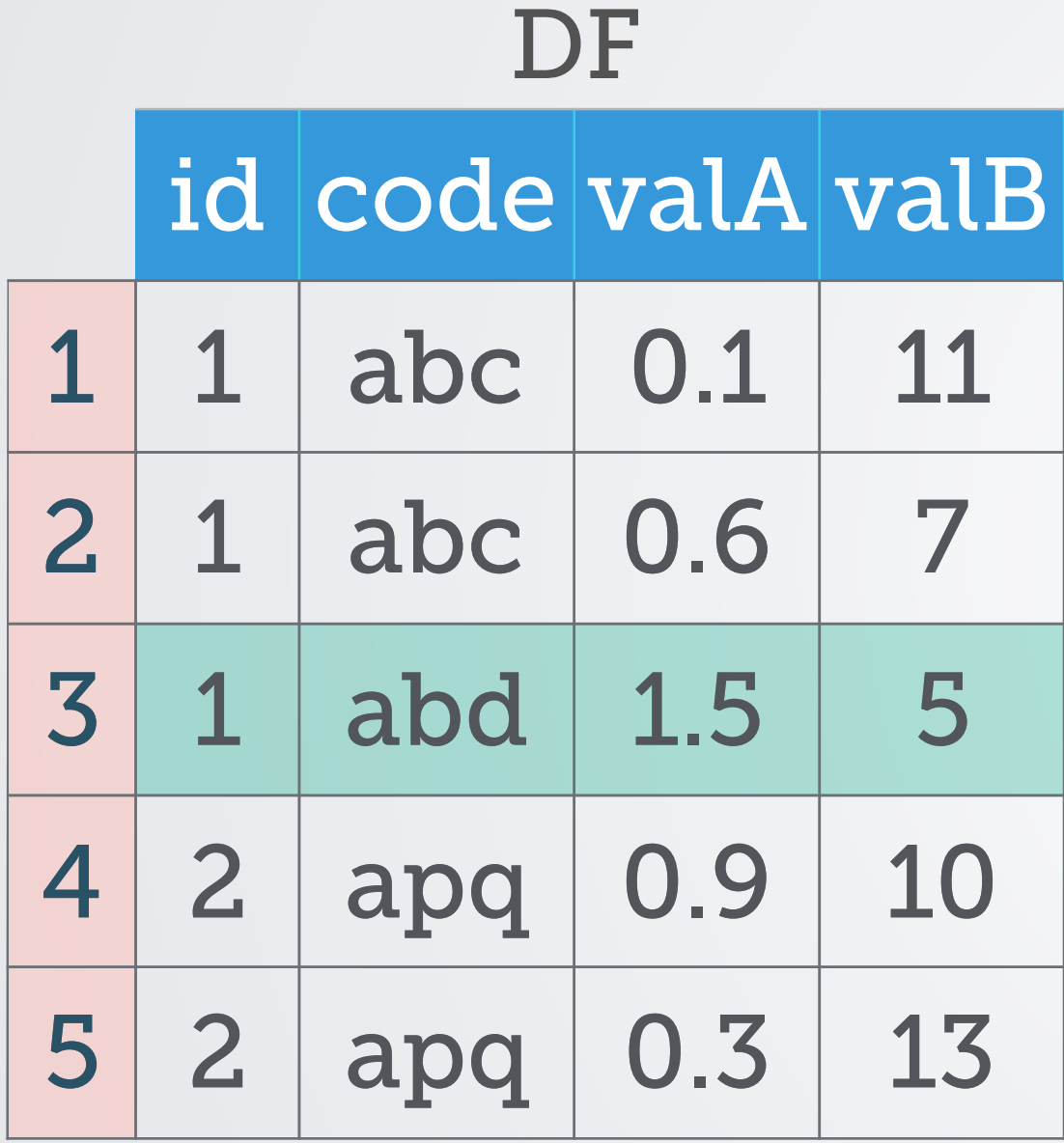

For  $code == "abd",$ update valA with NA

For  $code == "abd",$ update valA with NA

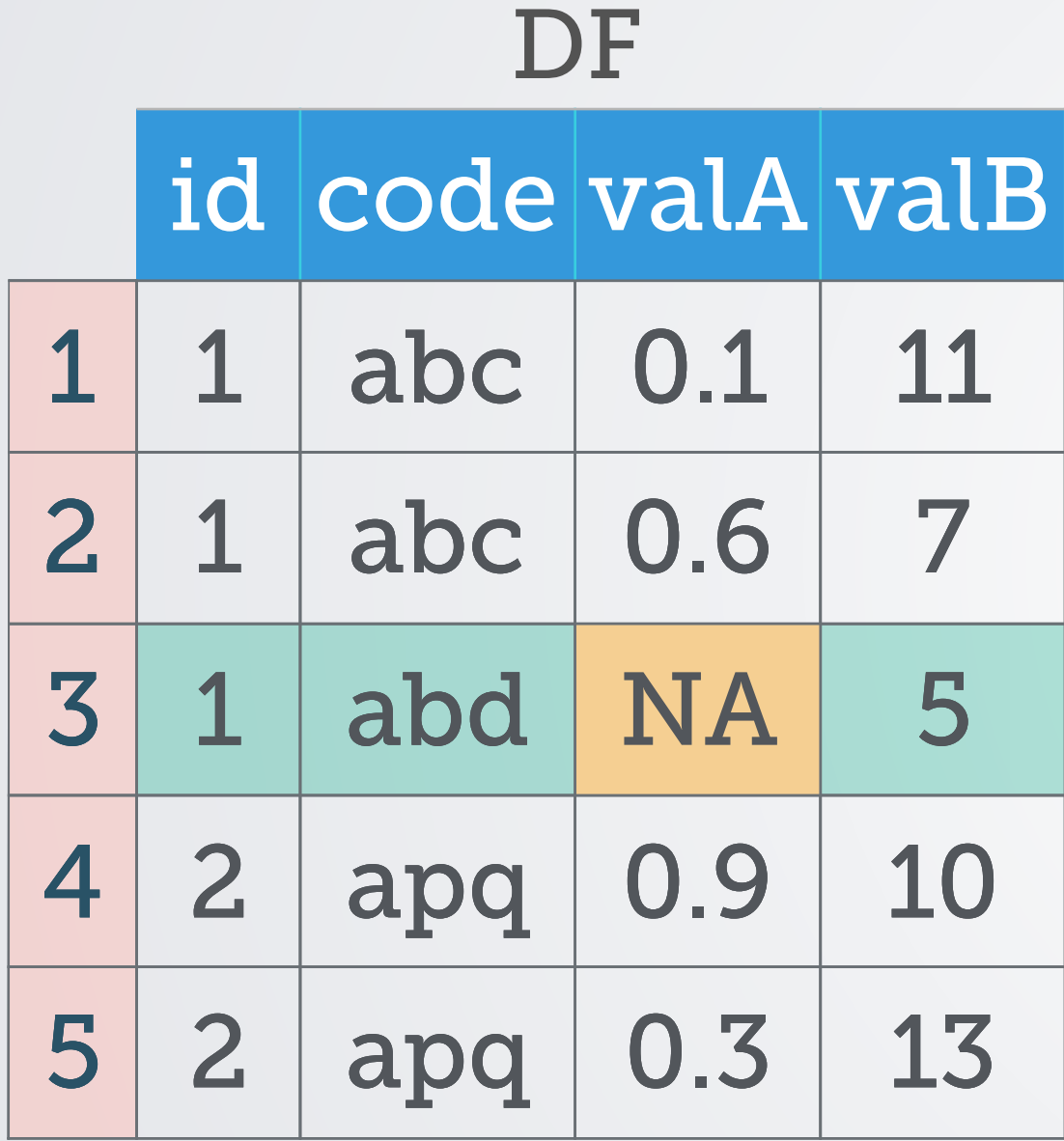

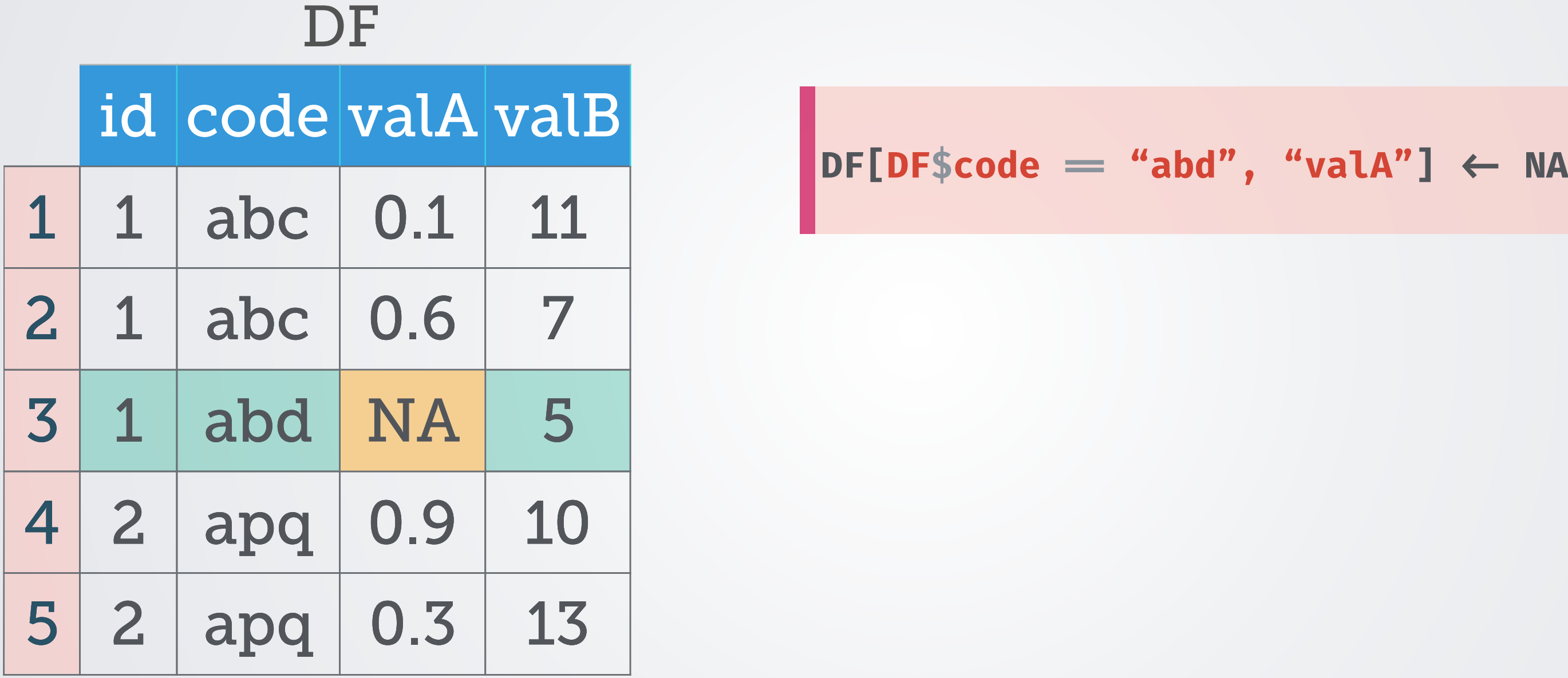

 $DF[DF$code = "abd", "valA"] \leftarrow NA$ 

Matching on id, code Replace DF1's valA with DF2's val

### **4. Complex update**

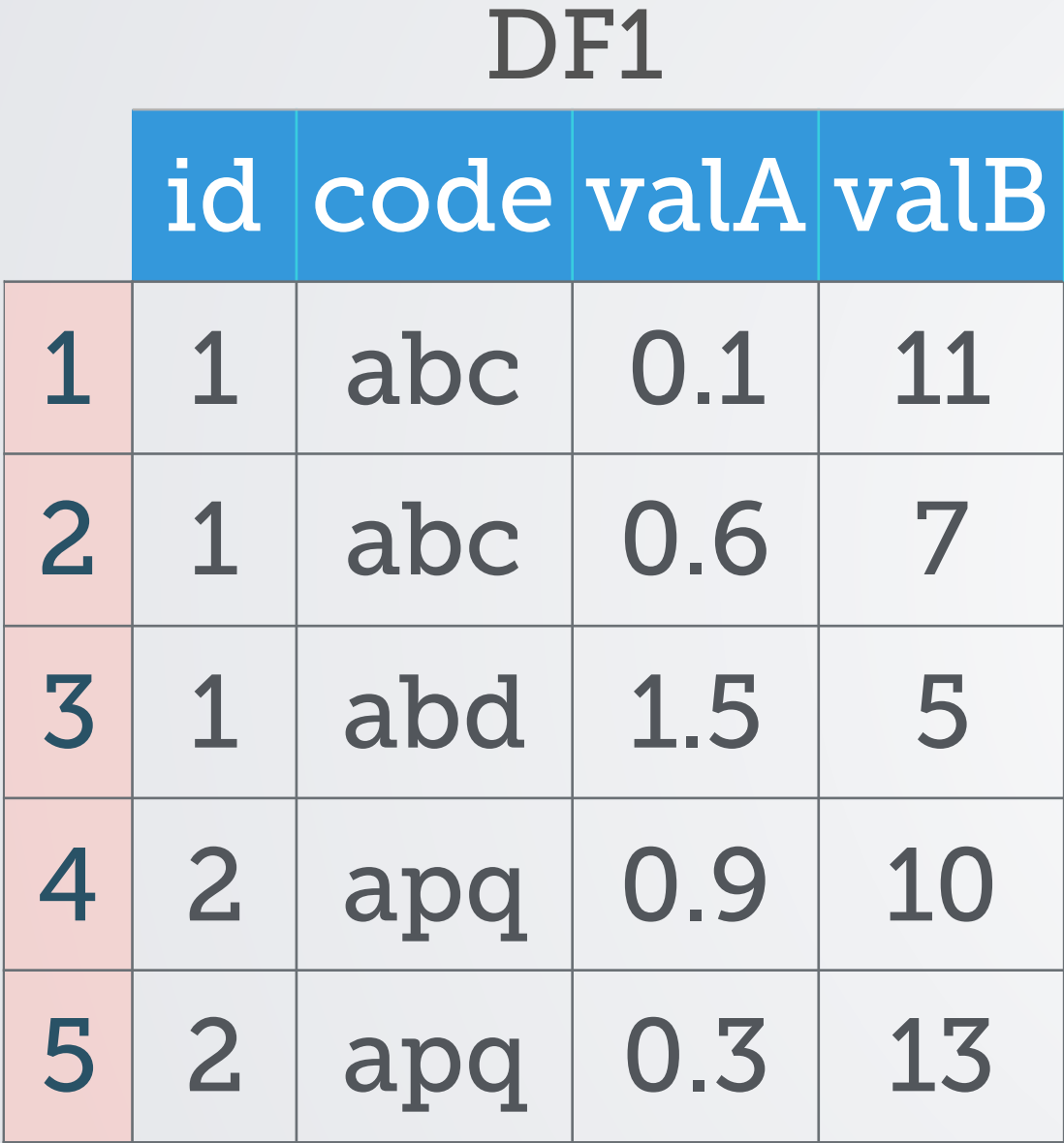

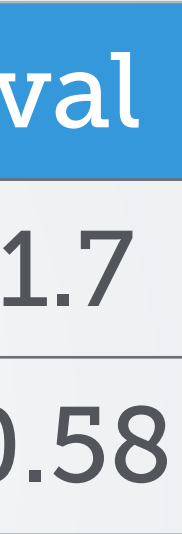

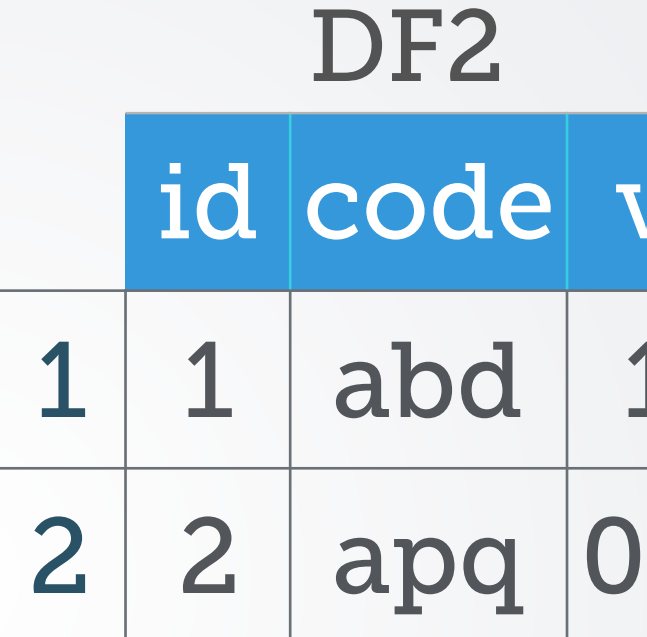

Matching on id, code Replace DF1's valA with DF2's val

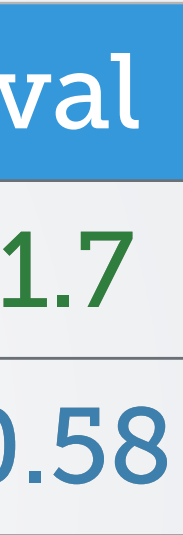

### **4. Complex update**

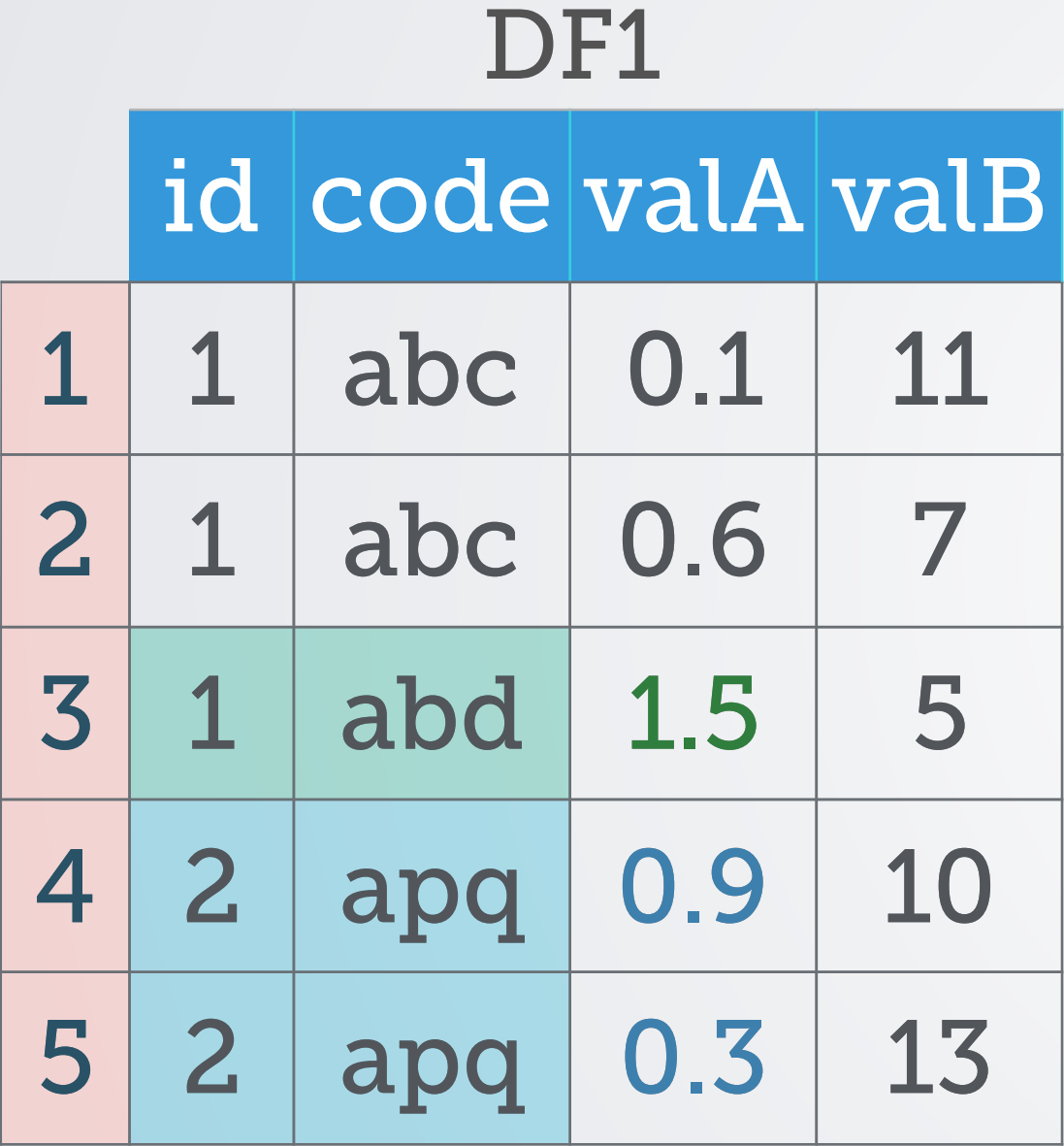

id code val  $1 \mid 1 \mid abd \mid 1.7$ 2 2 apq 0.58 DF<sub>2</sub>

Matching on id, code Replace DF1's valA with DF2's val

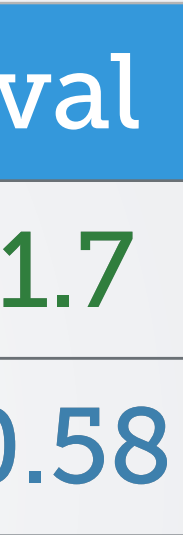

### **4. Complex update**

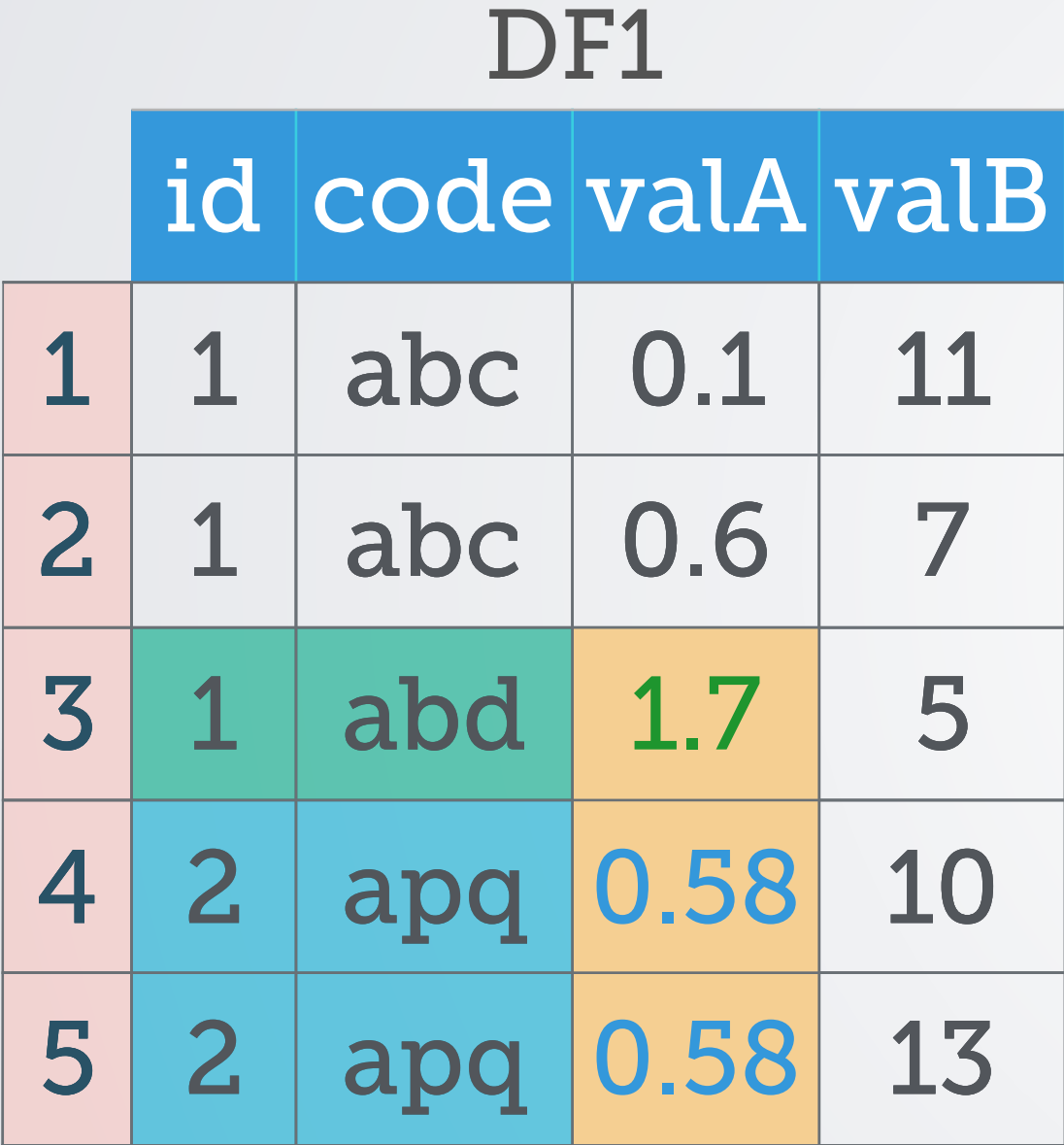

id code val  $1 \mid 1 \mid abd \mid 1.7$ 2 2 apq 0.58 DF<sub>2</sub>

# **DF1\$valA, DF1\$val)**

### **4. Complex update**

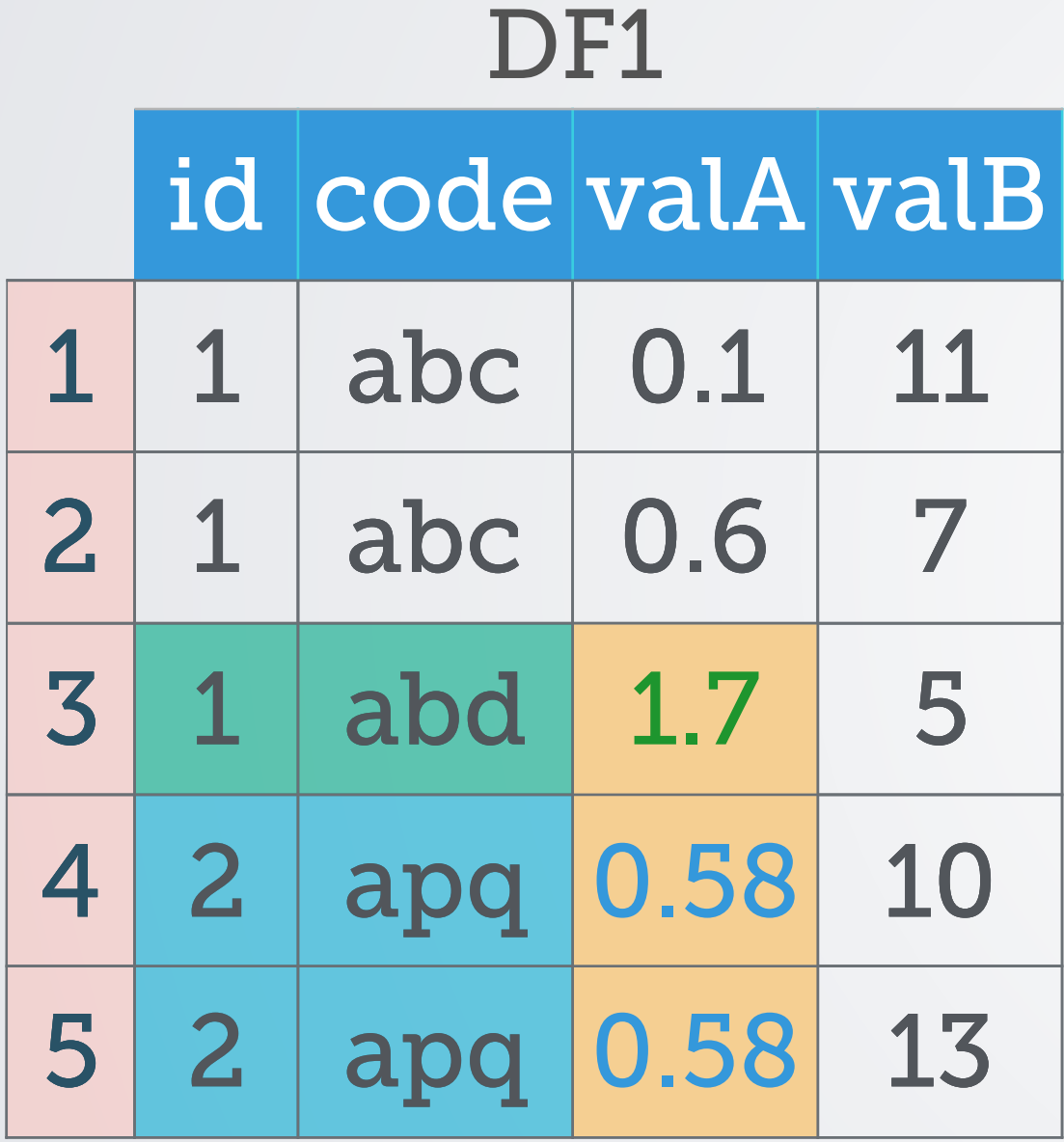

id code val 1 | 1 | abd | 1.7 2 2 apq 0.58 DF<sub>2</sub>

**DF1 ← merge(DF1, DF2, all.x=TRUE) DF1[, "valA"] ← ifelse(is.na(DF1\$val),**<br>CF1\$valA DF1\$valA **DF1\$val ← NULL** 

### **Why?**

How to get *sum(valA)* & *sum(valB)*? Or *sum(valA+valB)*?

Entire expression is now to the left of the  $\leftarrow$  operator.

Formula interface. Many functions. How to get *sum(valA)* and *mean(valB)*?

**aggregate(cbind(valA, valB) ~ id,**   $DF[DF$code \neq "abd", ]$ ,  **sum)**

 $P = \text{PFScode}$  **"abd", "valA"**]  $\leftarrow$  NA

**sum(DF[DF\$code !" "abd", "valA"])**

**DF1 !\$ merge(DF1, DF2, all.x=TRUE) DF1[, "valA"] !\$ ifelse(is.na(DF1\$val), DF1\$valA, DF1\$val) DF1\$val !\$ NULL**

Same update operation but 2-tables require diferent function *merge.* Further processing.

### **Matt's user 2014 talk**

https://[youtu.be/qLrdYhizEMg?t=1m54s](https://youtu.be/qLrdYhizEMg?t=1m54s) Almost exactly 4 years ago … https://[youtu.be/qLrdYhizEMg?t=7m14s](https://youtu.be/qLrdYhizEMg?t=7m14s)

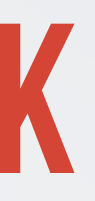

### WHY NOT?

- Avoid variable name repetitions (DF\$) within []
- Compute on columns directly. Don't subset first and then compute
- Add ability to directly *group by* within []
- Have a consistent syntax for subset, select, aggregate or update
- Have a consistent syntax whether operating on one or two tables

### **Enhanced data frames**

- Two main enhancements:
	- 1. Allow column names to be seen as variables within []
		- A. no more DF\$
		- B. we can compute on columns directly
	- 2. Additional argument by

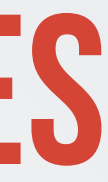

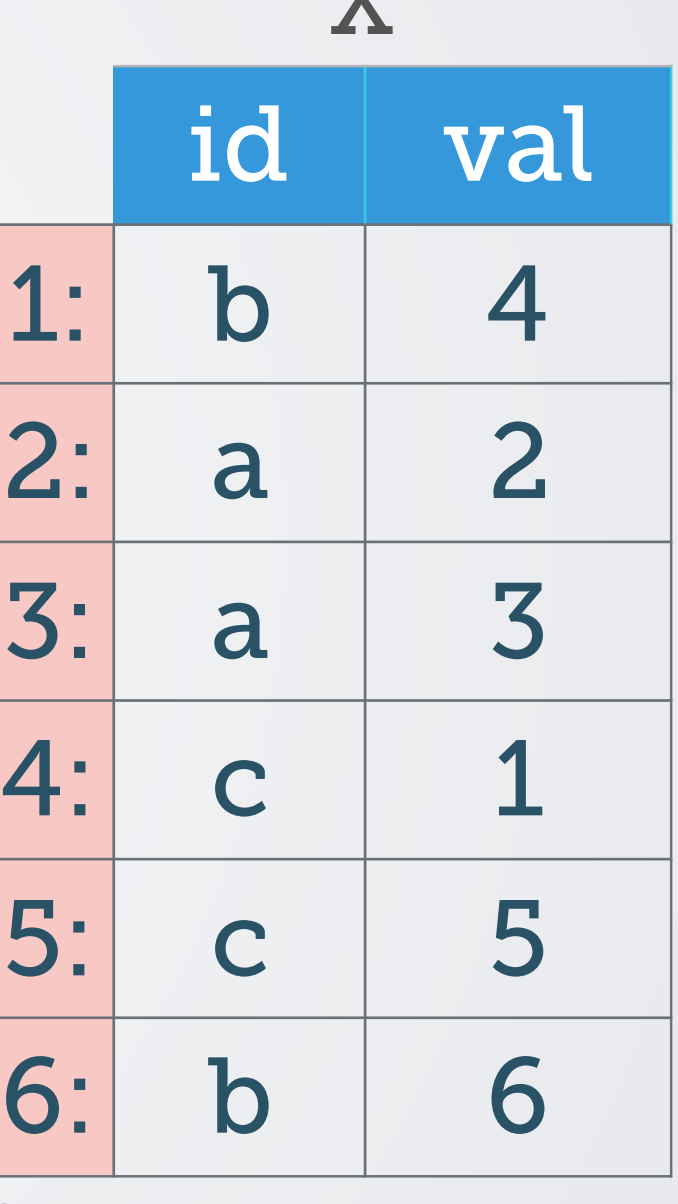

• are columnar data structures as well

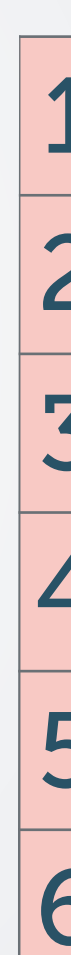

2 column data.table

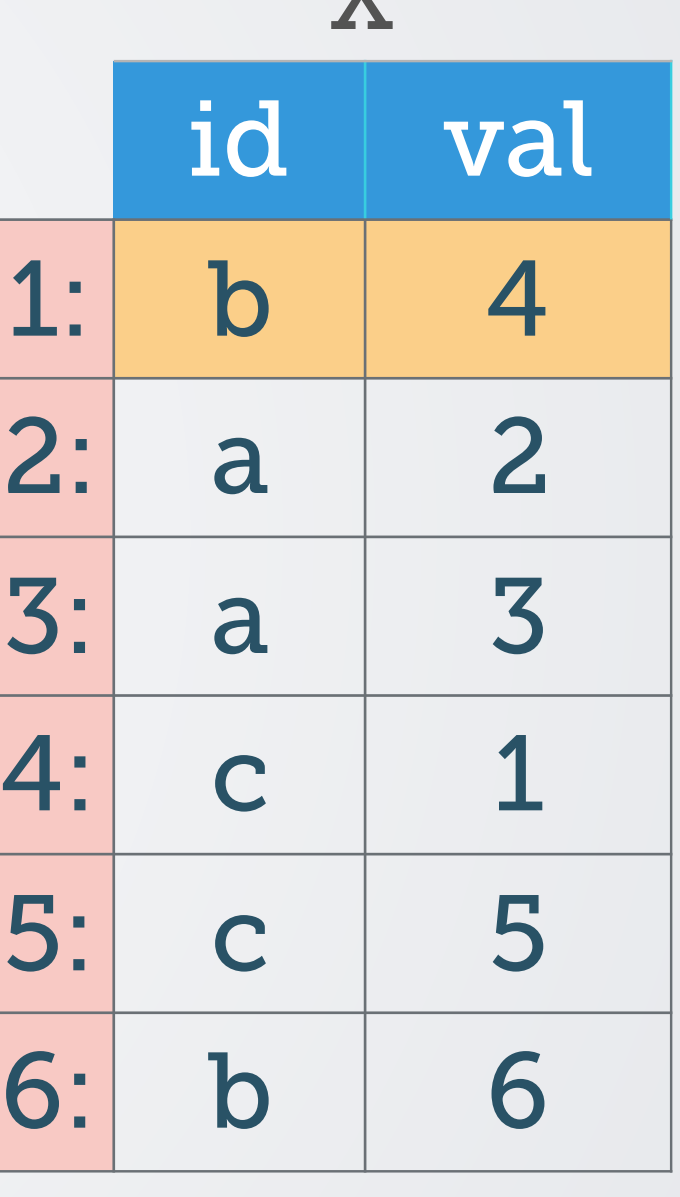

 $\boldsymbol{\nabla}$ 

- are columnar data structures as well
	- 2D rows and columns

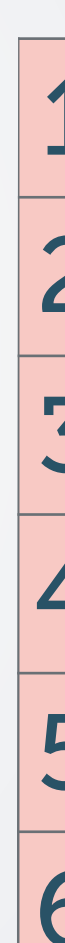

2 column data.table

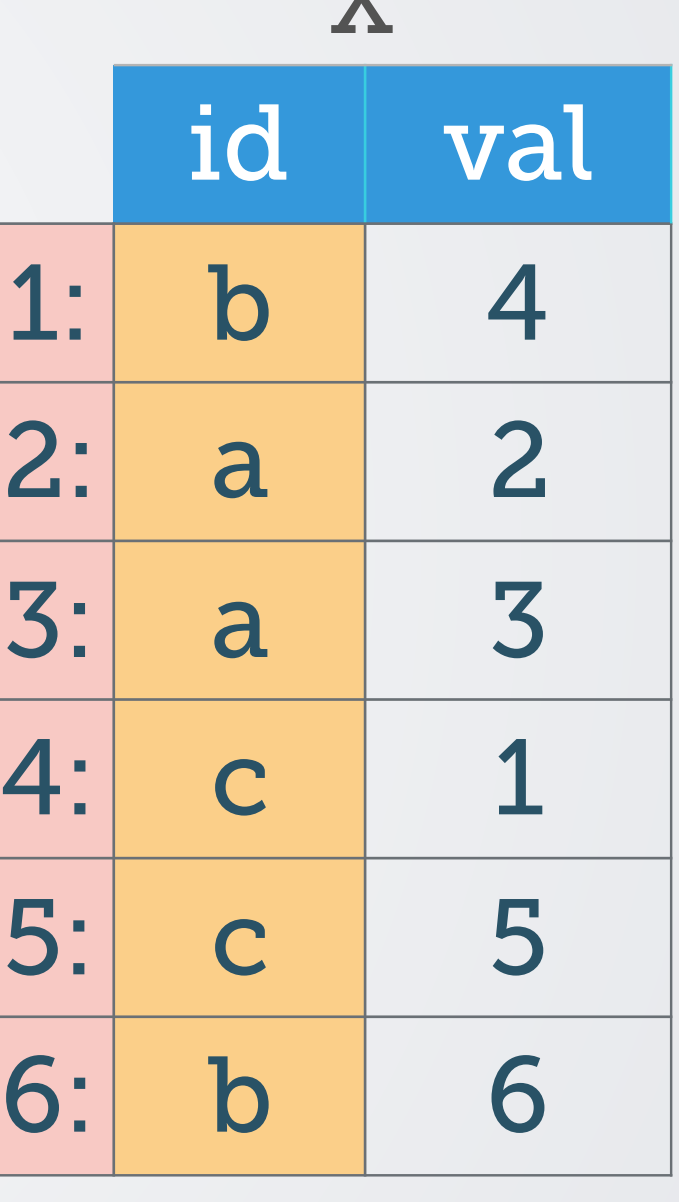

- are columnar data structures as well
	- 2D rows and columns

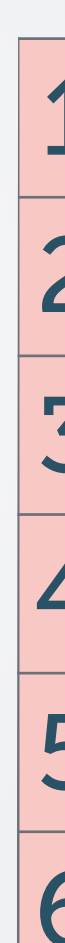

2 column data.table

- are columnar data structures as well
	- 2D rows and columns
- subset rows  $-$  X[id != "a", ]

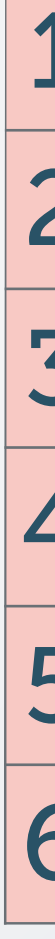

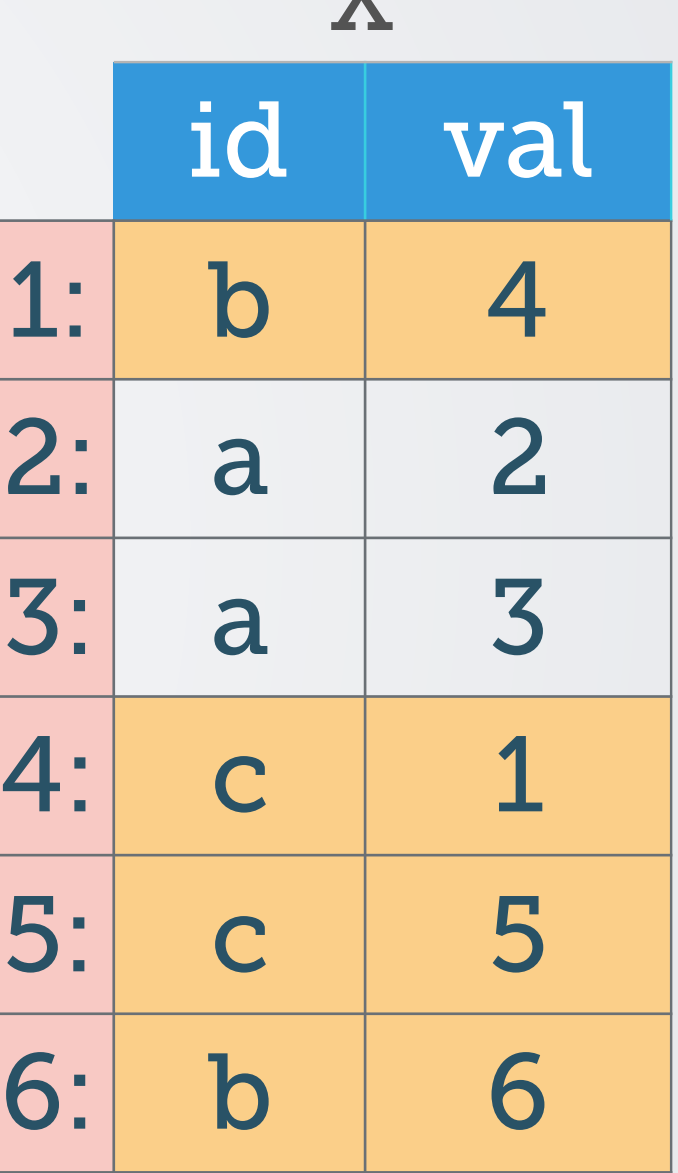

- are columnar data structures as well
	- 2D rows and columns
- subset rows  $-$  X[id != "a", ]
- select columns X[, val]

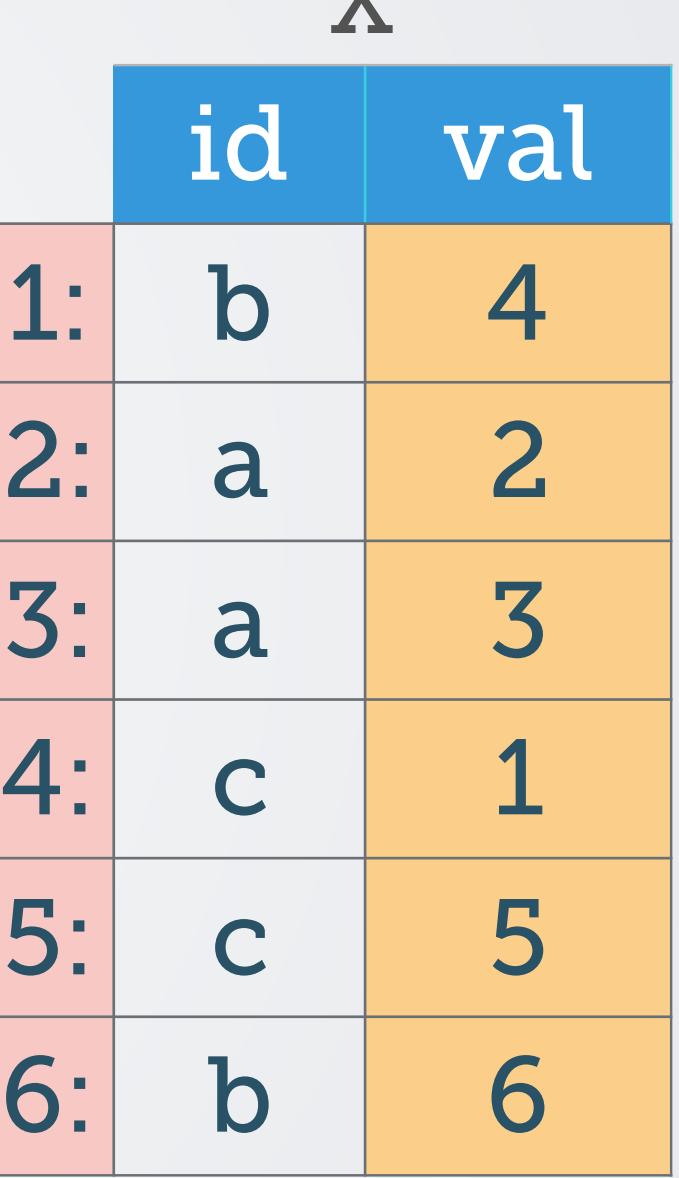

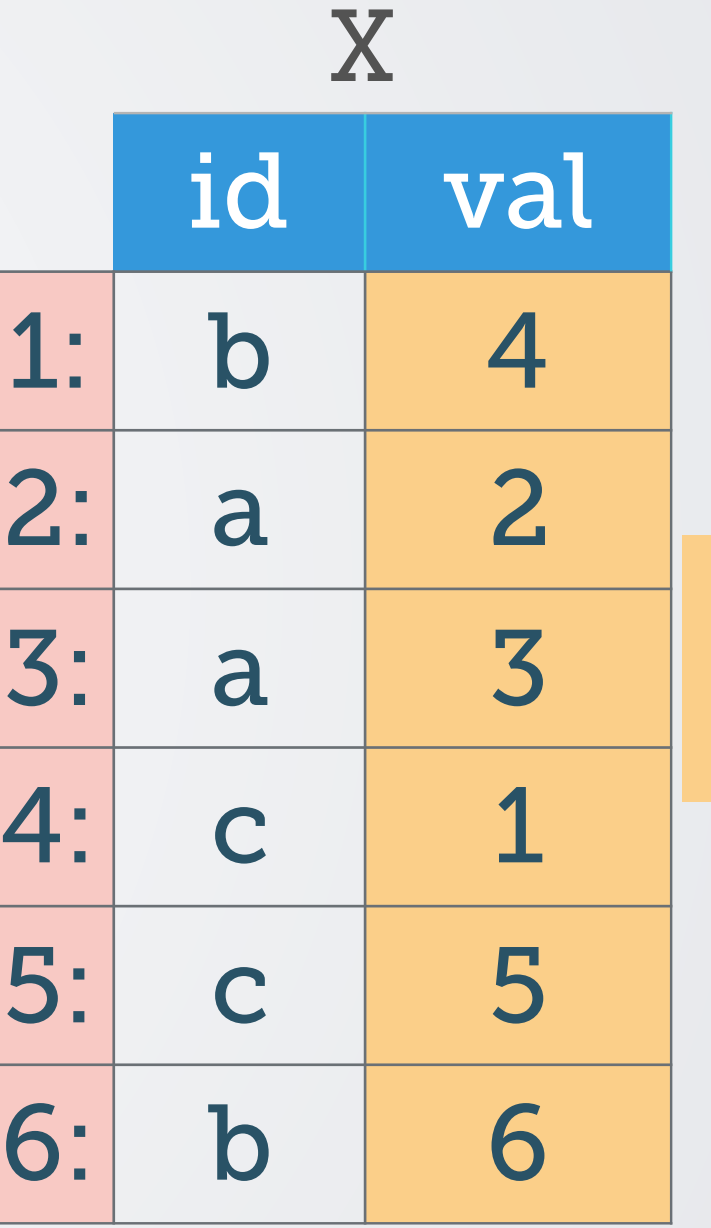

- are columnar data structures as well
	- 2D rows and columns
- subset rows  $-$  X[id != "a", ]
- select columns X[, val]
- *compute on* columns X[, mean(val)]

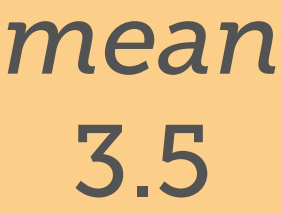
## **data tables**

- are columnar data structures as well
	- 2D rows and columns
- subset rows  $-$  X[id != "a", ]
- select columns X[, val]
- *compute on* columns X[, mean(val)]
- subset rows & select / *compute on* columns  $-$  X[id != "a", mean(val)]

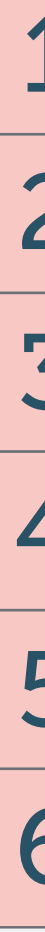

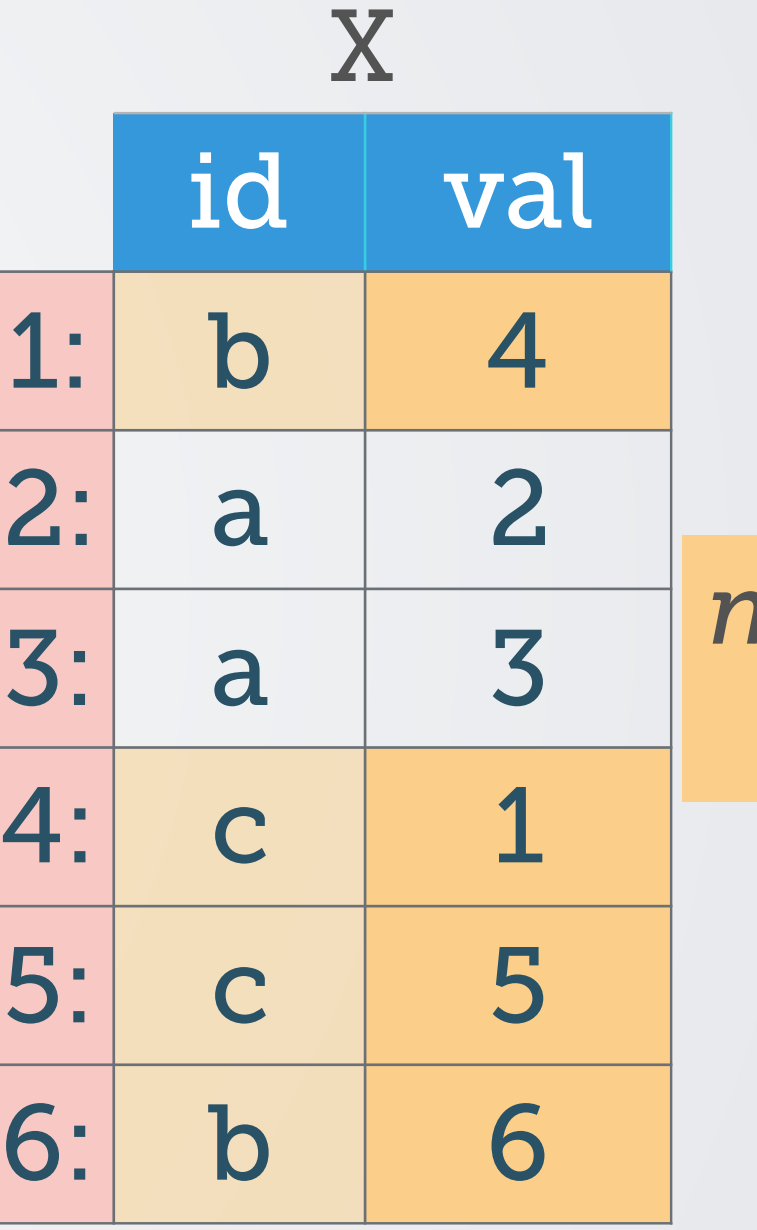

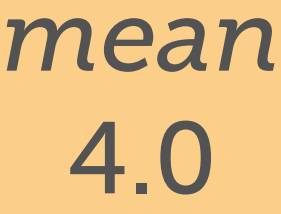

## **data tables**

- are columnar data structures as well
	- 2D rows and columns
- subset rows  $-$  X[id != "a", ]
- select columns X[, val]
- *compute on* columns X[, mean(val)]
- subset rows & select / *compute on* columns  $-$  X[id != "a", mean(val)]
- *virtual* 3rd dimension group by

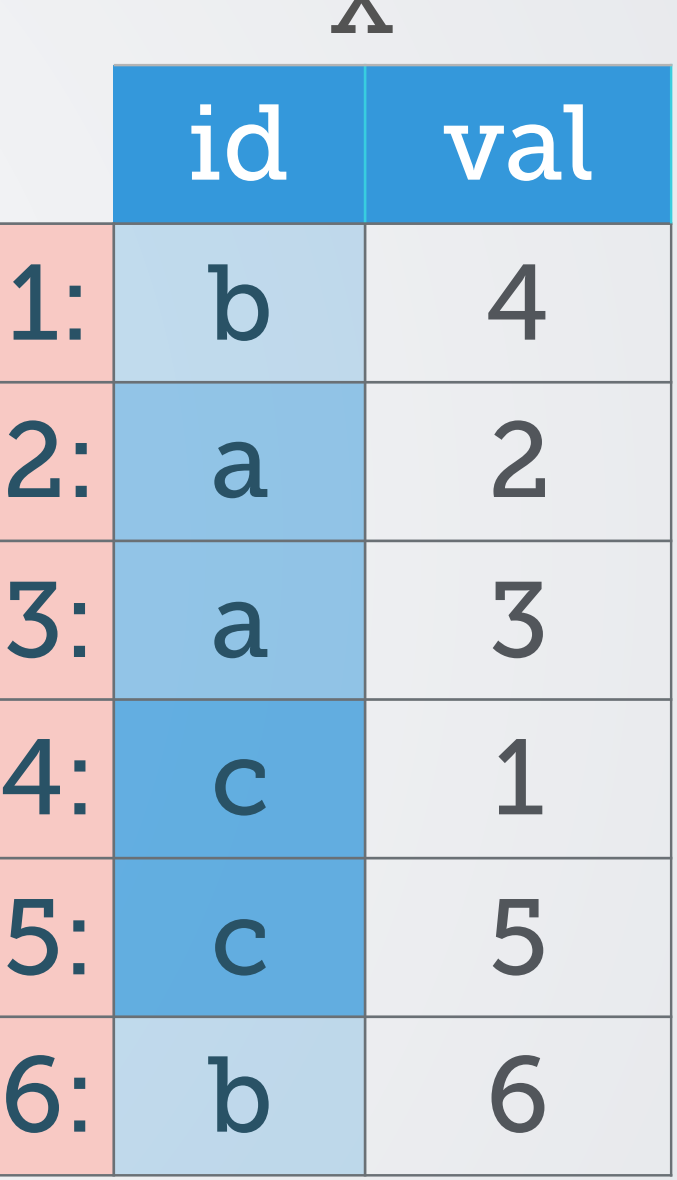

X

### **data tables**

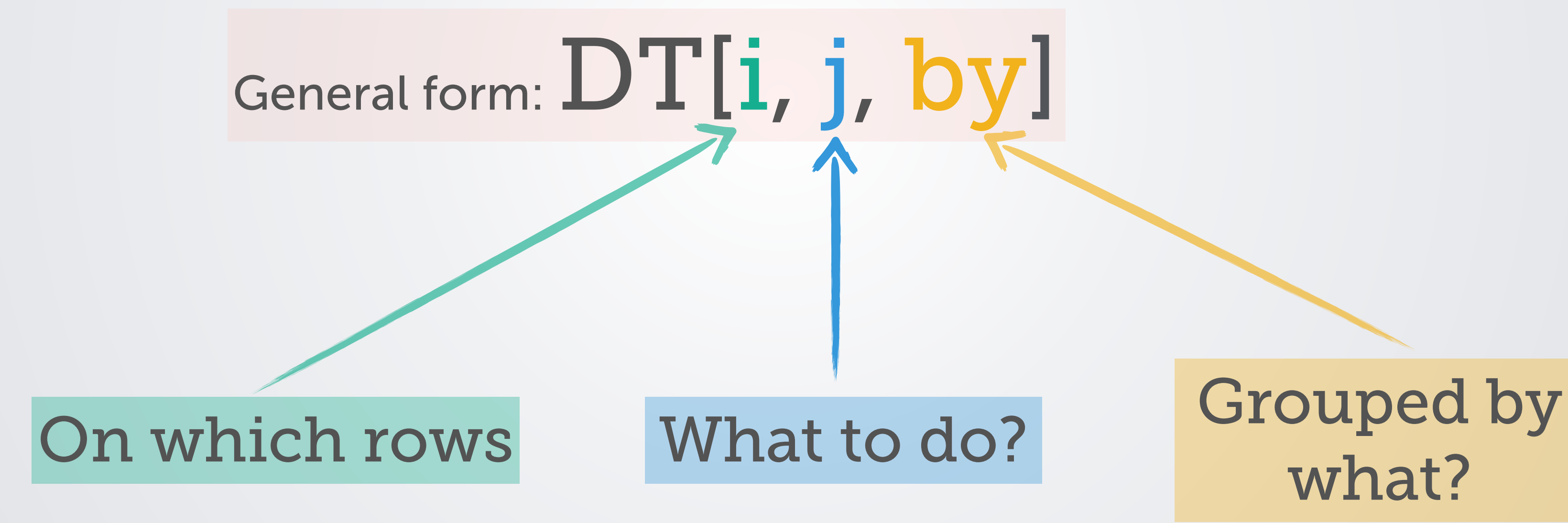

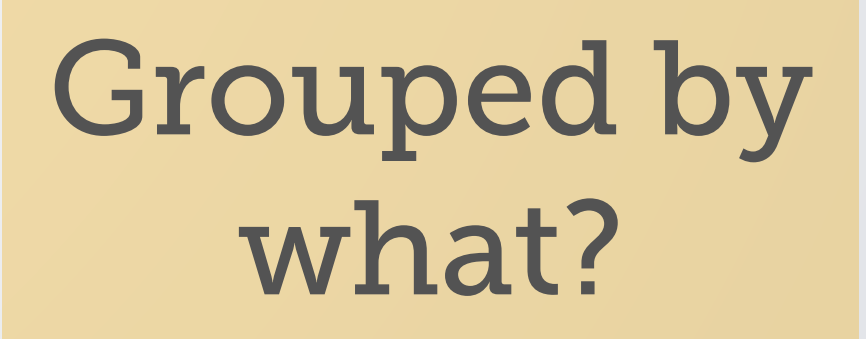

- think in terms of basic units  $-$  rows, columns and groups
- data.table syntax provides *placeholder* for each of them

### **Equivalent data table code**

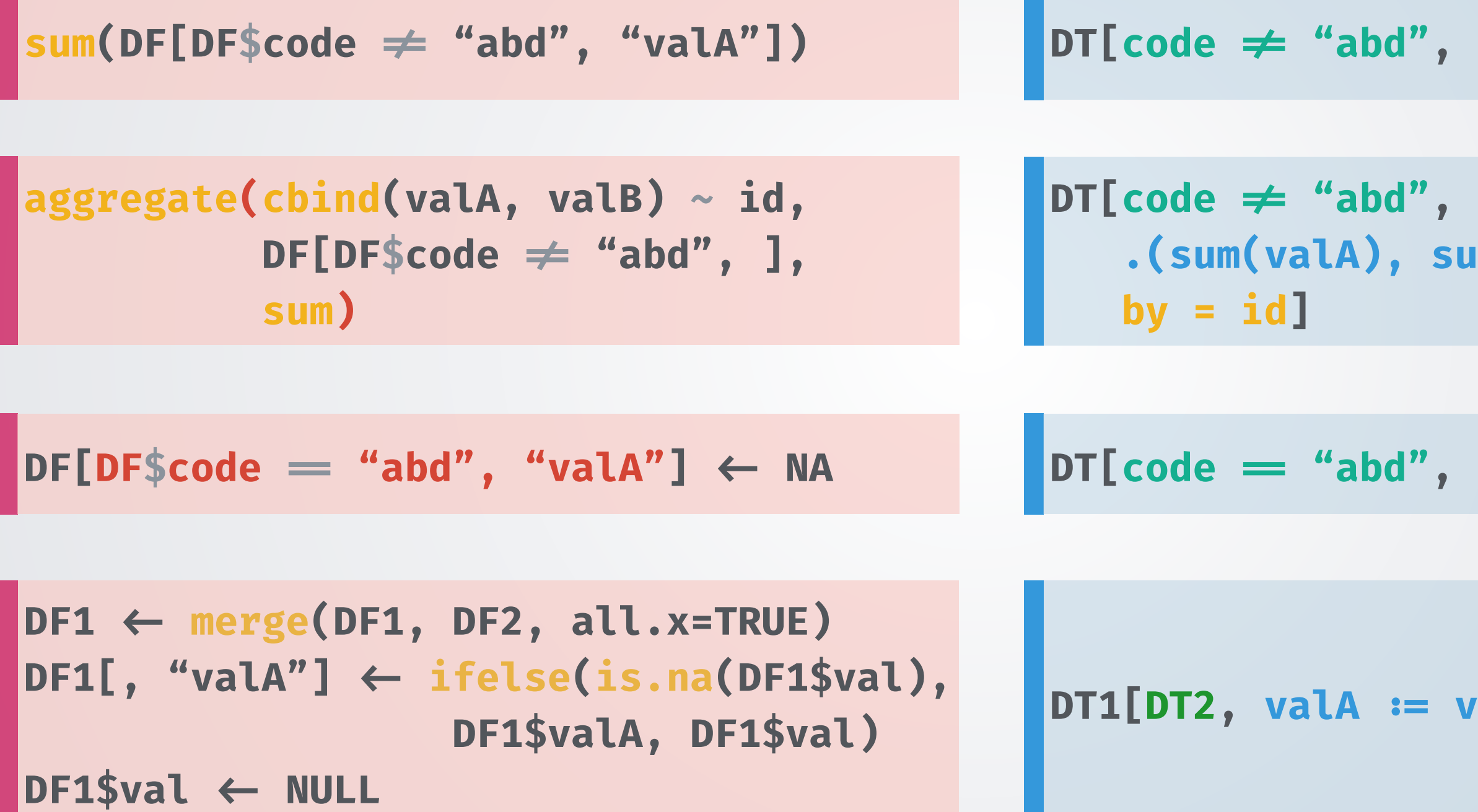

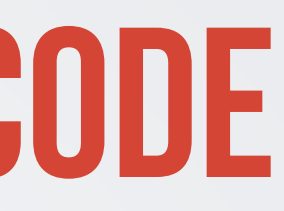

### **DT[code !" "abd", sum(valA)]**

### sum(valB)),

### **DT[code !# "abd", valA !% NA]**

### **DT1[DT2, valA !% val, on = .(id, code)]**

### **First R question (2011)**

### R: split a data-frame, apply a function to all row-pairs in each subset f\_start = as.factor(x\$start) #convert start to factor to get count

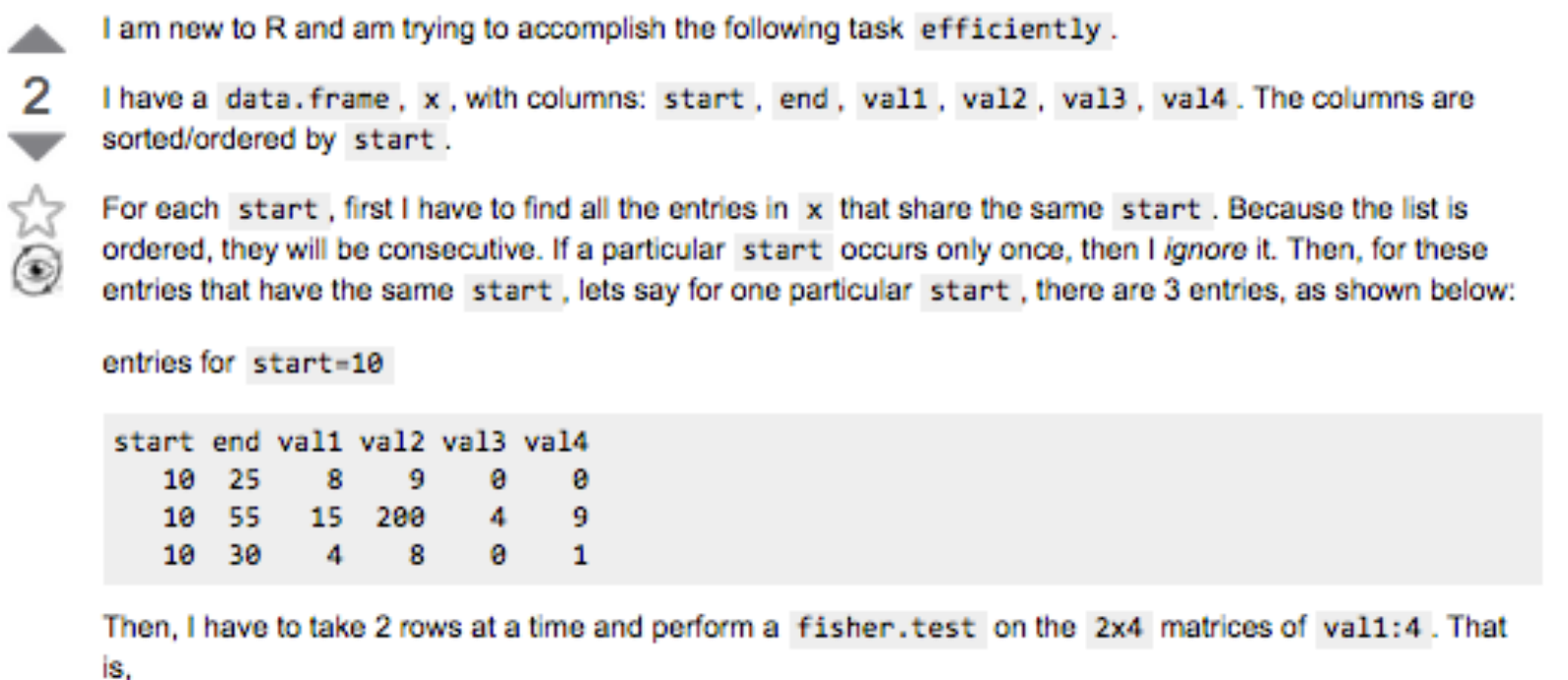

row1:row2 => fisher.test(matrix( $c(8, 15, 9, 200, 0, 4, 0, 9)$ , nrow=2))  $row1:row3 \Rightarrow fisher.test(matrix(c(8,4,9,8,0,0,0,1), nrow=2))$  $row2:row3 \Rightarrow fisher.test(matrix(c(15,4,200,8,4,0,9,1), nrow=2))$ 

The code I wrote is accomplished using | for-loops, traditionally. I was wondering if this could be vectorized or improved in anyway.

 $o$  start1 = NULL  $o$  end1 = NULL  $o$  start2 = NULL  $o$  end $2 = NULL$  $p$  val = NULL for (i in 1:length(tab\_f\_start)) { if ( tab f start[i]  $> 1$ ) { # get all rows for current start  $ctr = tab_f start[i]$ for  $(i \in I: (ctr-1))$  { for  $(k in (j+1):ctr)$  { # construct matrix  $m1 = c(x5val1[j], x5val1[k])$  $m2 = c(x5val2[j], x5val2[k])$  $m3 = c(x3val3[j], x3val3[k])$  $m4 = c(x3val4[j], x3val4[k])$ 

```
tab f start = as.table (f start) # convert to table to access count# check if there are more than 1 entries with same start
cur entry = x[x$start == as.integer(name(tab f start[i])),]
# loop over all combinations to obtain p-values
        # store start and end values separately
        o start1 = c(o \text{ start1}, x$start[j])o end1 = c(o end1, x$end[j])
        o_{start2} = c(o_{start2}, x$start[k])o end2 = c(o end2, x$end[k])
        m = matrix(c(m1, m2, m3, m4), nrow=2)p val = c(p val, fisher.test(m))
```
- Suggested solution was plyr. Neat but very slow
	- Took  $\sim$  40 hours for 1 run
- Came across another post on SO which introduced me to data.table
- Read through "10 minute quick intro". Completely hooked
- Worked through all the examples in ?data.table (~2 hrs)
- Rewrote code. Finished in 1 hour (mostly fisher test)
- Started using data.table extensively

# **First R question (2011)**

### **Joining data table project (2013)**

August 26, 2013

Hello Matthew,

This is Arun [\(http://stackoverflow.com/users/559784/arun](http://stackoverflow.com/users/559784/arun)). I'm too much addicted to this package :). I think I may have something nice to contribute. I'd love to be a part of it.

## **Joining data table project (2013)**

August 26, 2013

Hi Arun,

:) A very warm welcome!

Any development cycle type questions I'm happy to help. Please subscribe to the datatable-commits mailing list if not already, that's how we keep tabs on each other. No need to ask if ok to commit: just go ahead and it can be undone if needed.

When committing please : i) add a test and ii) add something to NEWS and make sure passes R CMD check which'll catch any .Rd changes that need making too.

Again - welcome!

Matthew

### **Joining data table project (2013)**

August 26, 2013

Hi Matthew,

Great!

…

I've been working on "melt" and "cast" versions of data.table. I've also been testing against "reshape2" package and I've gotten quite significant speedups so far.. I'll add that (I've to write some tests yet) as my first commit! :)

### **First commit**

### Commits on Sep 7, 2013

### Changed DESCRIPTION to import reshape2. ...

arunsrinivasan committed on 7 Sep 2013

### Added 'verbose' to fmelt. R when set to TRUE provides informative mess... ...

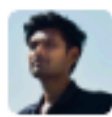

arunsrinivasan committed on 7 Sep 2013

Implemented "melt" in C. ...

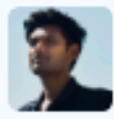

arunsrinivasan committed on 7 Sep 2013

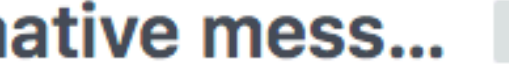

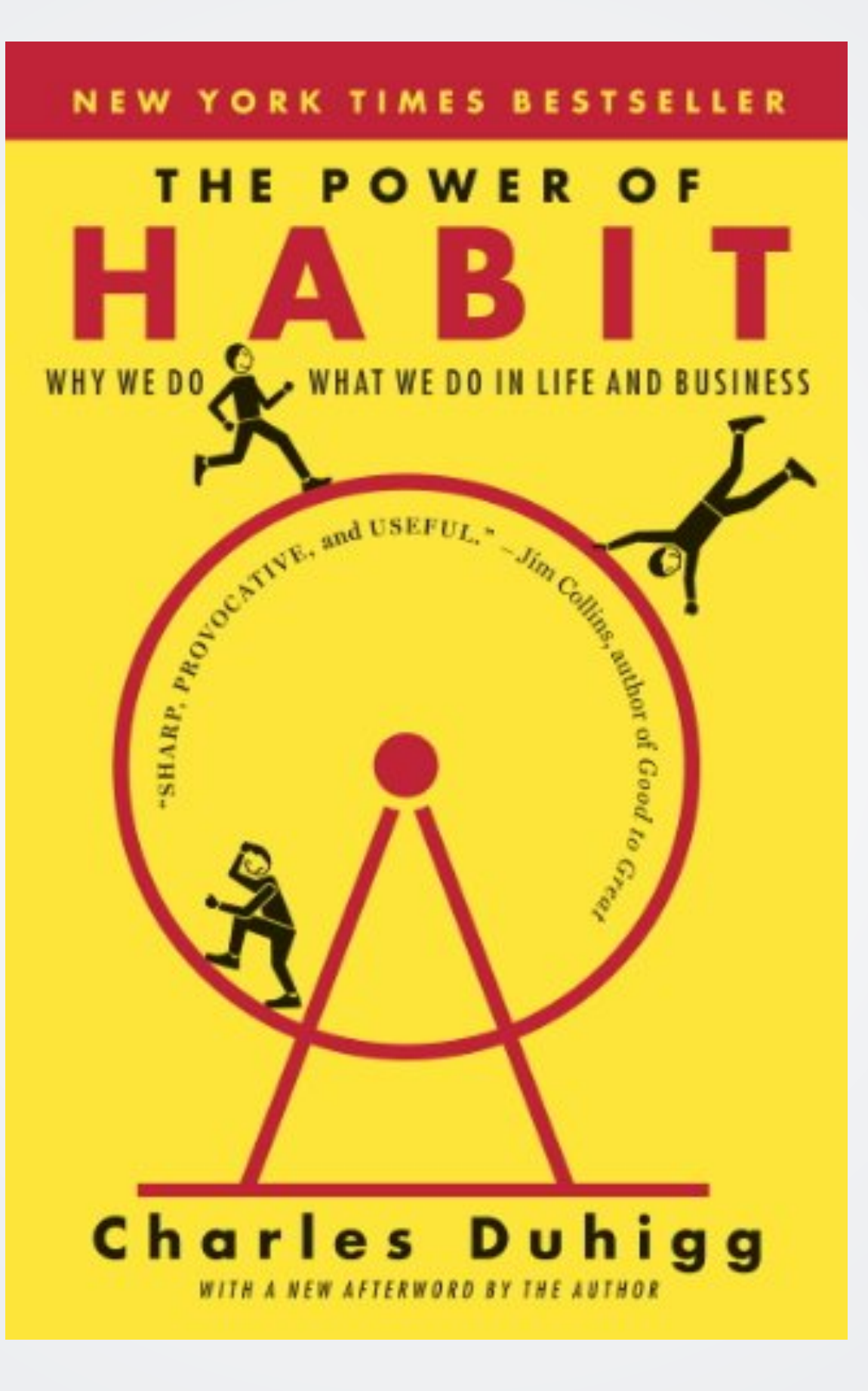

# **Power of habit**

- Our brain is constantly trying out ways to save effort
- This instinct is a huge advantage no thinking about
	- basic behaviours (walking, brushing your teeth etc.)
- Repetition allows for the right habit to take over at the right cue
- Basal ganglia takes care of this effectively

Browsing data.table issues page

### Find an interesting issue to fix

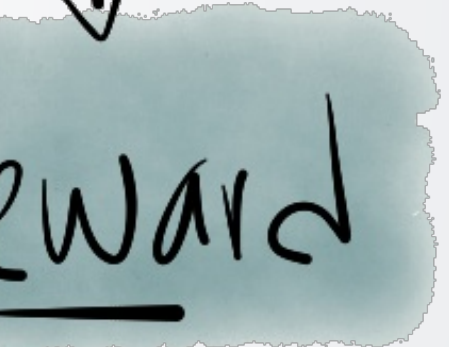

Learn something new + contributing to the OS community

### **The habit loop**

 $\overline{P}$ 

## **Pandas and data table**

https://[stackoverflow.com/q/8991709/559784](https://stackoverflow.com/q/8991709/559784)

Why are pandas merges in python faster than data.table merges in R?

The reason pandas is faster is because I came up with a better algorithm, which is implemented very carefully using a fast hash table implementation - klib and in C/Cython to avoid the Python interpreter overhead for the non-vectorizable parts. The algorithm is described in some detail in my presentation: A look inside pandas design and development.

Due to a bug in data table's ordering of chars that was subsequently fixed

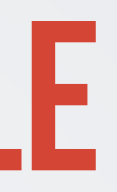

answered Jan 24 '12 at 19:17

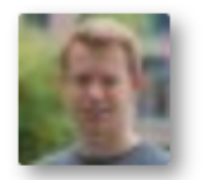

**Wes McKinney** 49.1k • 16 • 101 • 90

# **Optimising 'by'**

data.table requires computing the *order* vector to identify groups  $\Rightarrow$  faster ordering  $=$  faster grouping

**DT[!code %in% "abd", sum(valA), by = id]**

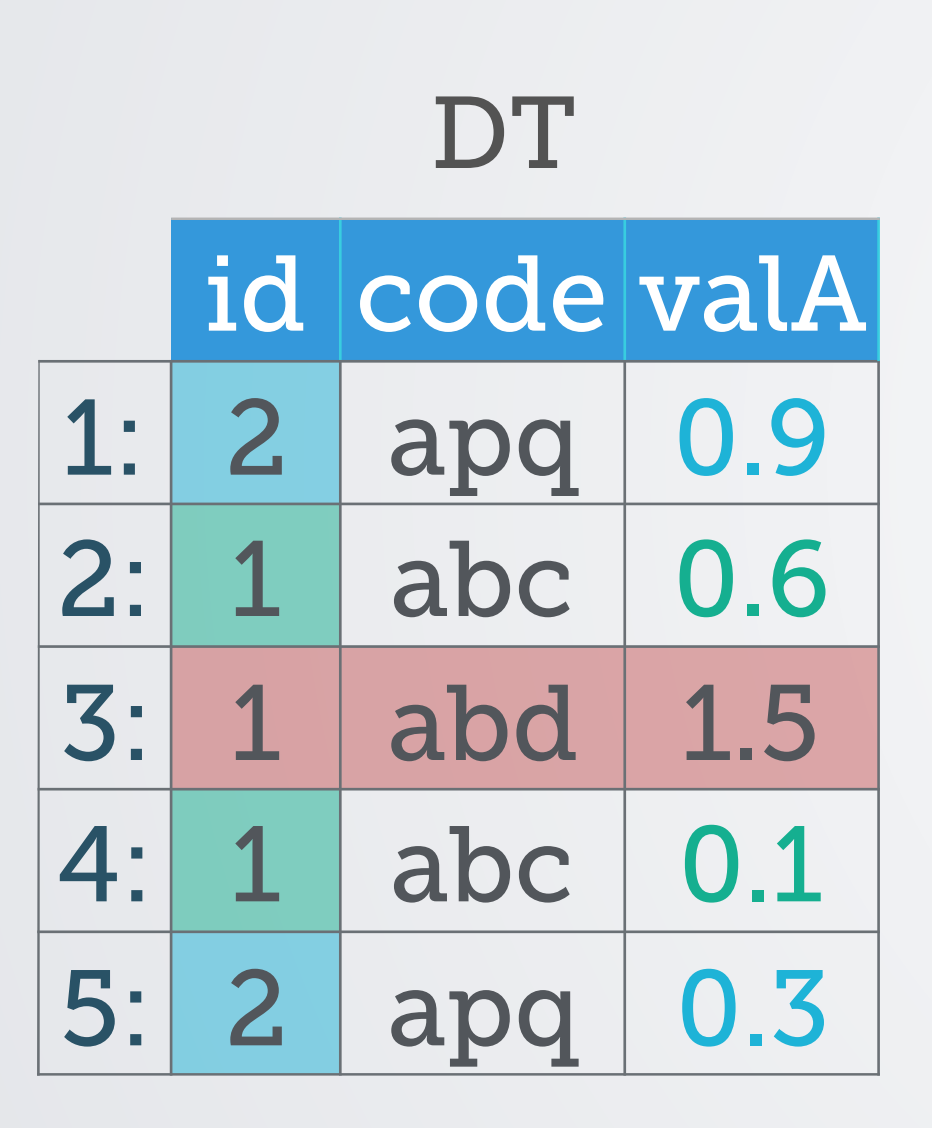

# **Fast true radix order**

- Adapted radix sorting by [Michael Herf](http://stereopsis.com/radix.html)
	- LSD radix ordering
	- 3-6x faster

Nov-Dec 2013

- Matt changes LSD to MSD
	- 5-8x faster

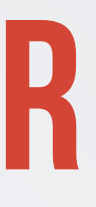

Jan-Mar 2014

### Plus lots of other enhancements over the next few months (NA handling, decreasing=TRUE etc.)

### **Grouping benchmarks (2014)**

### Input table: 1,000,000,000 rows x 9 columns (50 GB) - Random order data.table 1.9.2 - CRAN 27 Feb 2014 - Total:  $$0.08$  for 15 minutes  $\blacksquare$  First time dplyr 0.2 - CRAN 21 May 2014 - Total: \$0.26 for 51 minutes  $\Box$  Second time **pandas 0.14.1** - PyPI 11 Jul 2014 - Total: \$0.15 for 31 minutes Minutes 2 3 4 5 6 7 8 9 10 11 12 13 14 15 Test 1:100 ad hoc groups of 10,000,000 rows; result 100 x 2 DT[, sum(v1), keyby=id1]  $\blacksquare$ DF%>% group\_by(id1) %>% summarise(sum(v1))  $\sim$ DF.groupby(['id1']).agg({'v1':'sum'}) Test 2 : 10,000 ad hoc groups of 100,000 rows; result 10,000 x 3 DT[, sum(v1), keyby='id1,id2'] DF%>% group\_by(id1,id2) %>% summarise(sum(v1)) DF.groupby(['id1','id2']).agg({'v1':'sum'}) Test 3 : 10,000,000 ad hoc groups of 100 rows; result 10,000,000 x 3 DT[, list(sum(v1), mean(v3)), keyby=id3] DF%>% group\_by(id3) %>% summarise(sum(v1),mean(v3)) DF.groupby(['id3']).agg({'v1':'sum', 'v3':'mean'}) Test 4 : 100 ad hoc groups of 10,000,000 rows; result 100 x 4 DT[, lapply(.SD, mean), keyby=id4, .SDcols=7:9]  $\overline{\phantom{a}}$ DF %>% group\_by(id4) %>% summarise\_each(funs(mean), vars=7:9) DF.groupby(['id4']).agg({'v1':'mean', 'v2':'mean', 'v3':'mean'}) <u>a and</u> Test 5:10,000,000 ad hoc groups of 100 rows; result 10,000,000 x 4 DT[, lapply(.SD, sum), keyby=id6, .SDcols=7:9] DF%>% group\_by(id6)%>% summarise\_each(funs(sum), vars=7:9) DF.groupby(['id6']).agg({'v1':'sum', 'v2':'sum', 'v3':'sum'}) Minutes 2 3 9 10 11 12 13 14 15  $\overline{4}$ 5 6 7 8

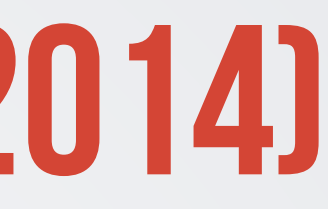

## **R 3.3.0 news (2016)**

"The radix sort algorithm and implementation from *data.table*  (*forder*) replaces the previous radix (counting) sort and adds a new method for *order()*. Contributed by Matt Dowle and Arun Srinivasan, the new algorithm supports logical, integer (even with large values), real, and character vectors. It outperforms all other methods, but there are some caveats (see *?sort*)."

# **Optimising 'j'**

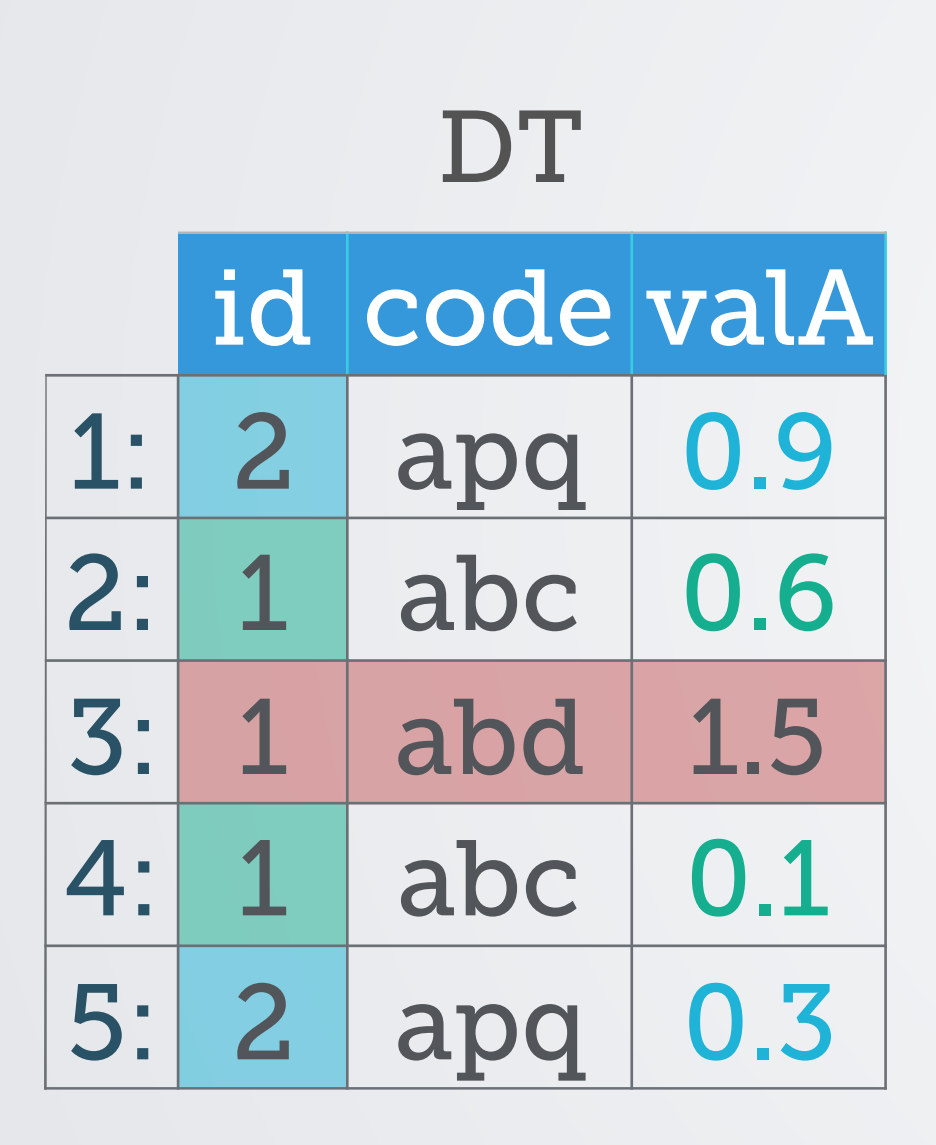

ed

 $id=2$ : sum(valA)

DT **DT[!code %in% "abd", sum(valA), by = id]**

 $id=2$ :

valA= 0.9,0.3

DT's C code

Group 1

R code Group 1

### id=2: 1.2

R's C code Group 1

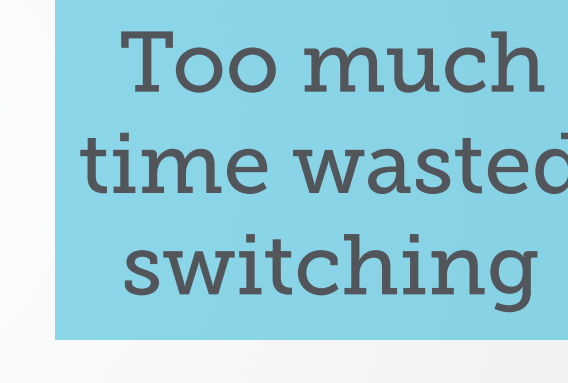

# **Optimising 'j'**

Query optimisations in `j`(GForce)  $sum \Rightarrow$  gsum, mean  $\Rightarrow$  gmean etc.

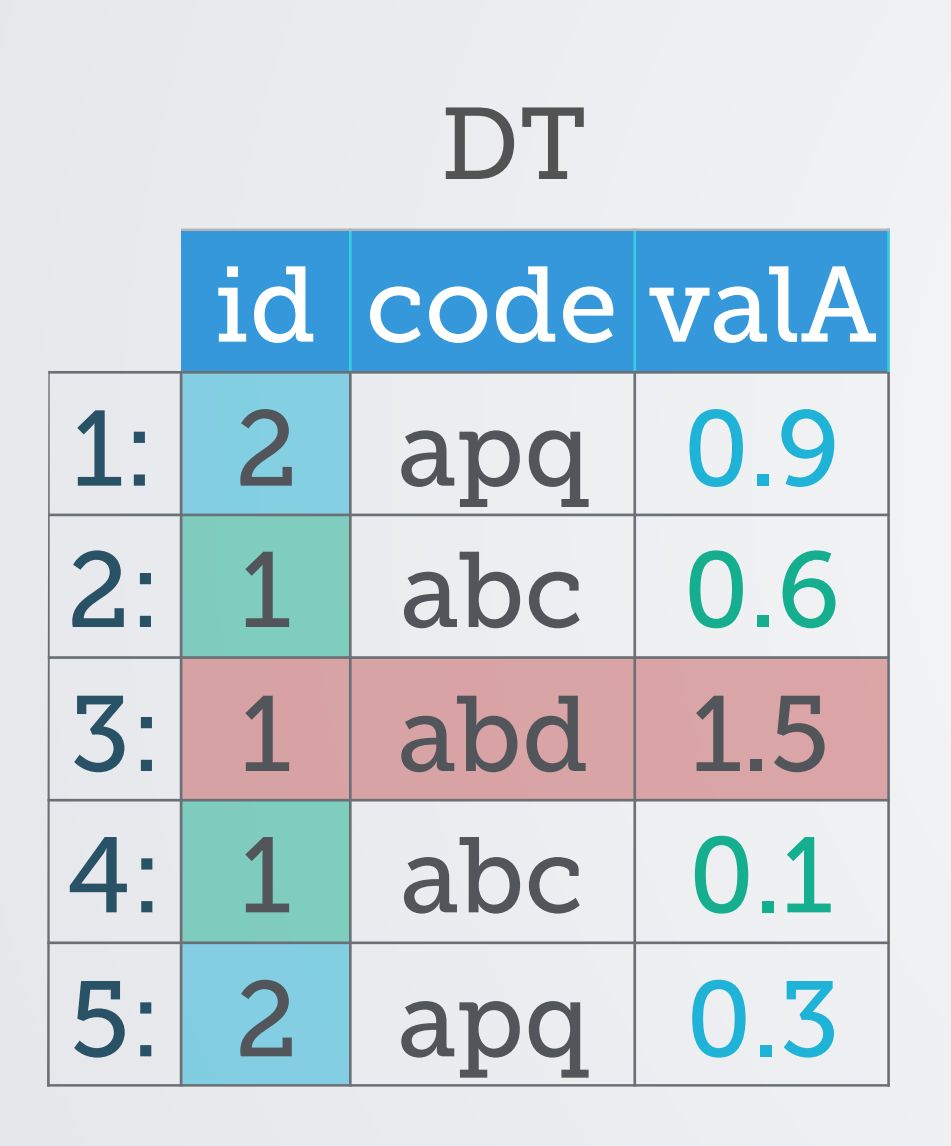

### DT **DT[!code %in% "abd", sum(valA), by = id]**

Possible because of R's lazy evaluation

# **Optimising 'i'**

Auto indexing in `i`. Faster *binary search* based subsets

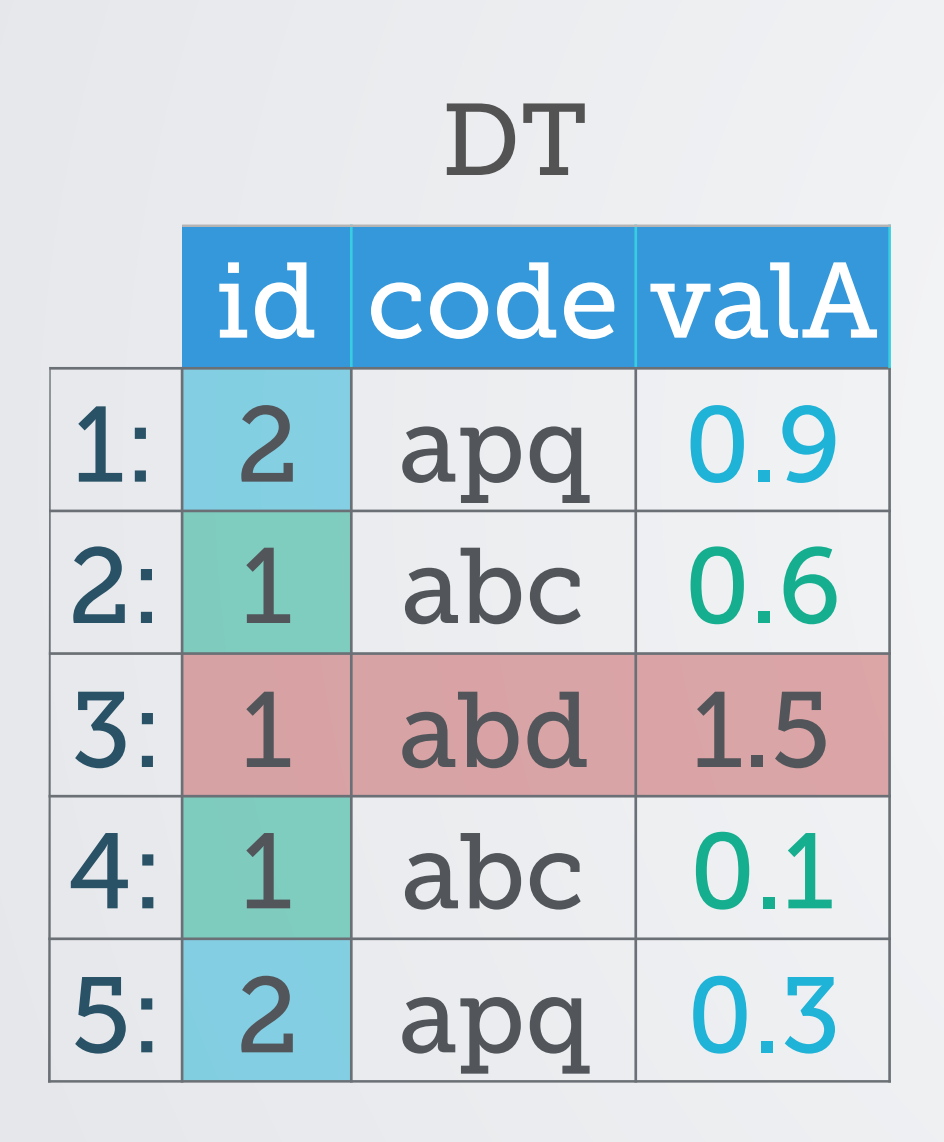

### DT **DT[!code %in% "abd", sum(valA), by = id]**

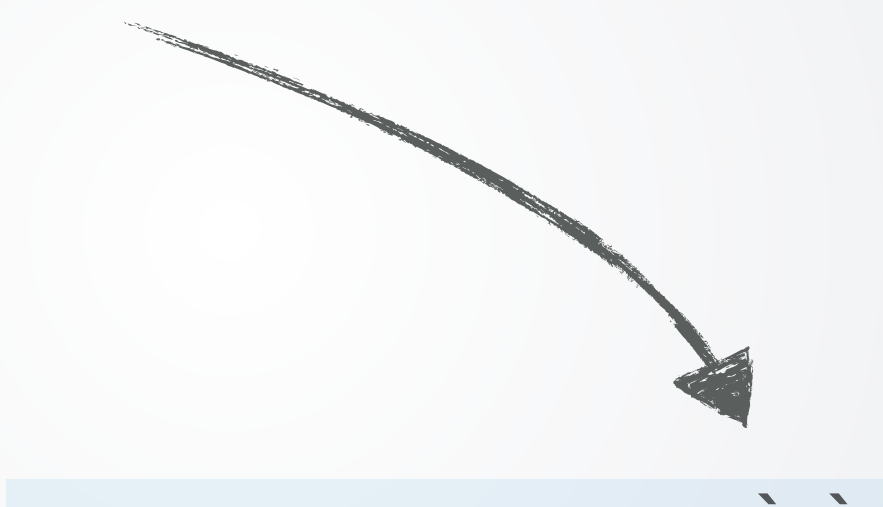

### **benchmarks**

**DT[x %in% 1e4:1e5, .(sum(y), sum(z)), by=x]**  100e6 rows, 3 cols~2.2GB

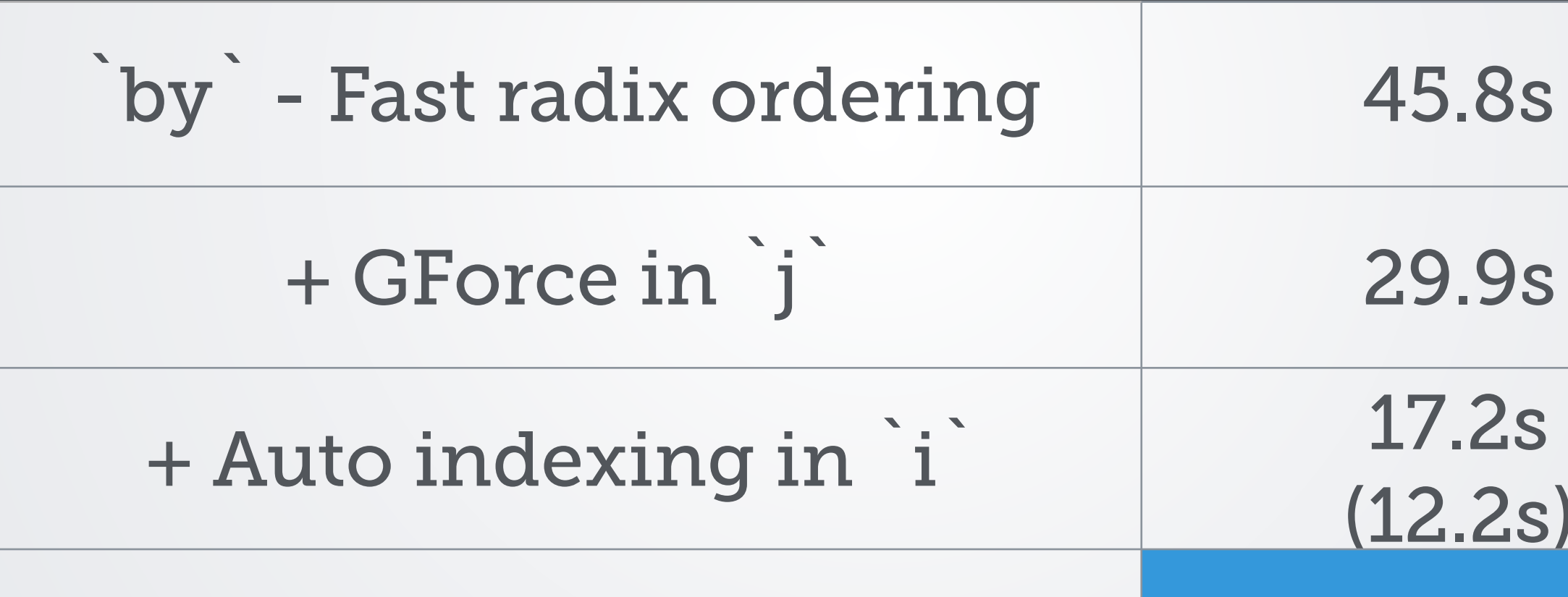

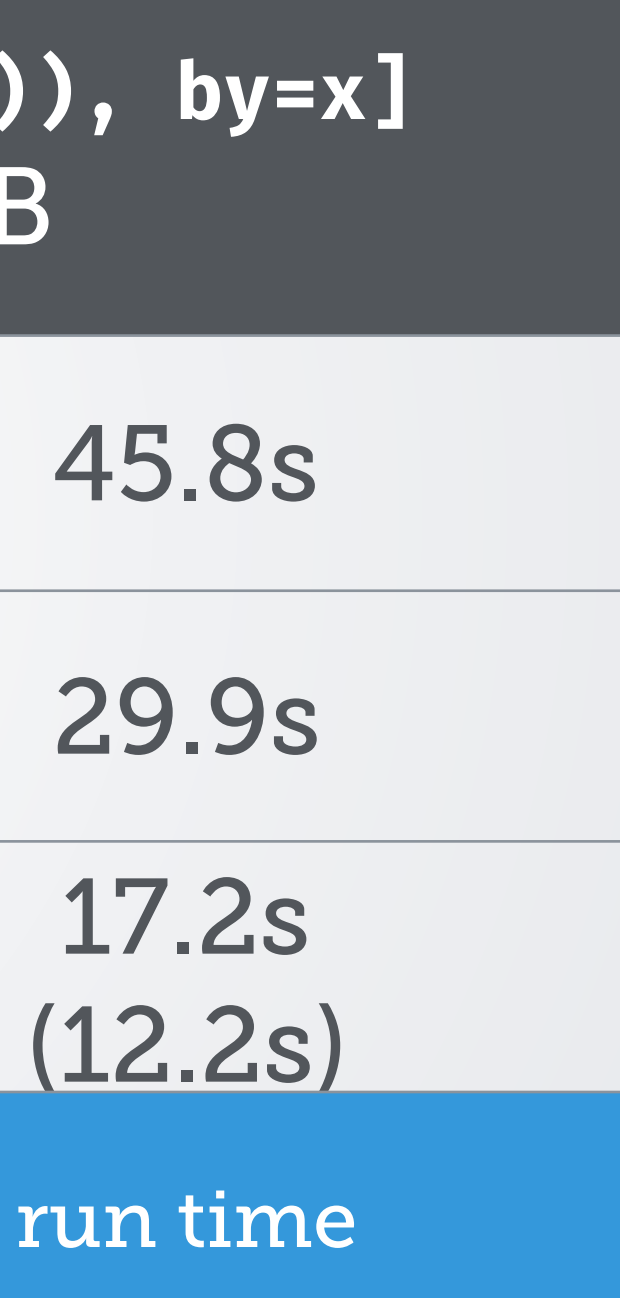

### Matching on id, DT1\$valA > DT2\$val multiply DT1's valB with DT2's mul

# **Non equi joins**

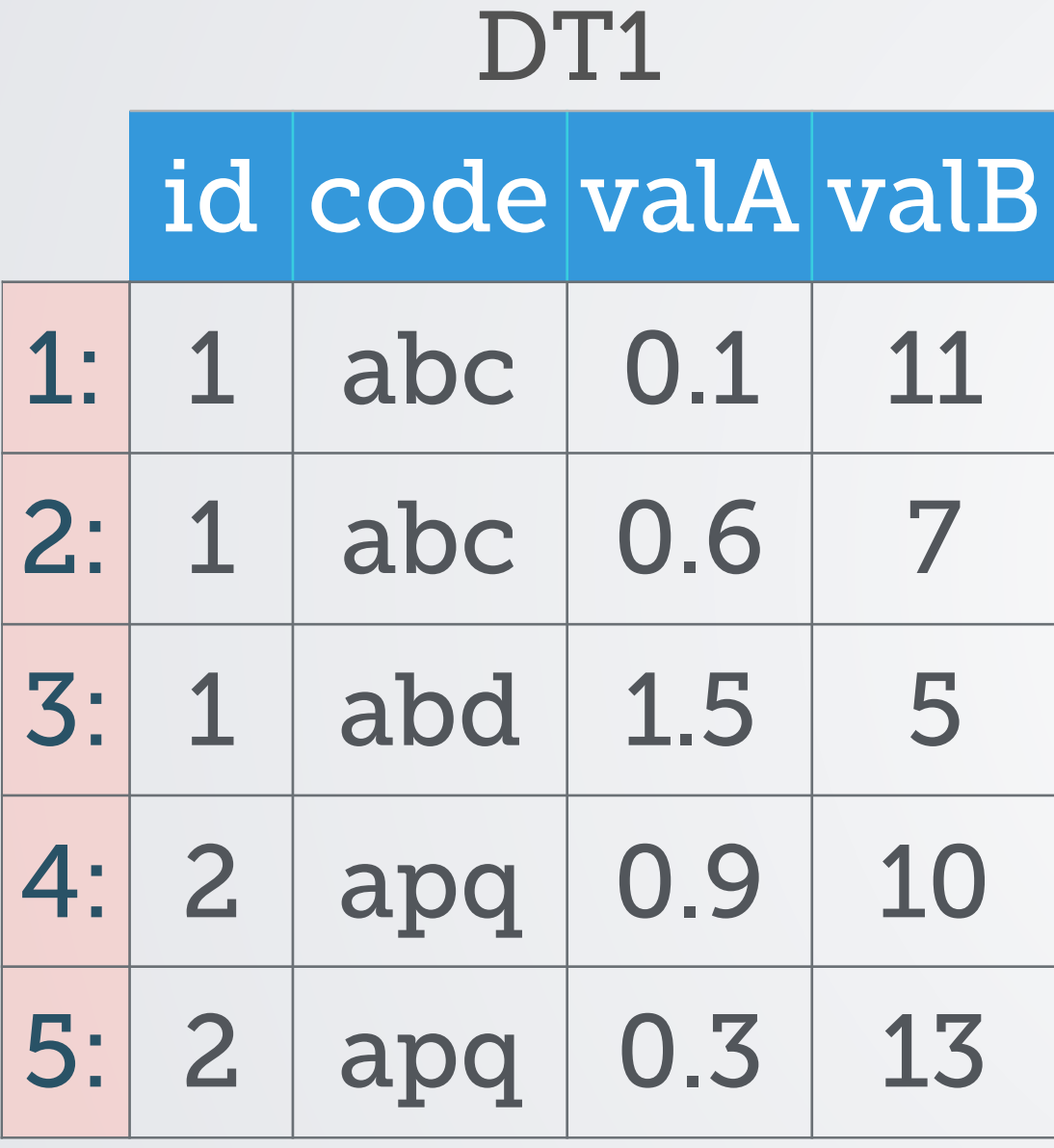

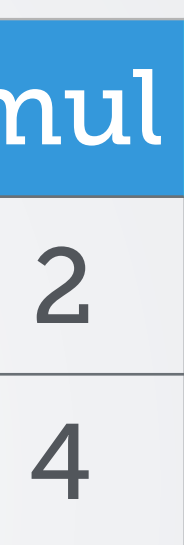

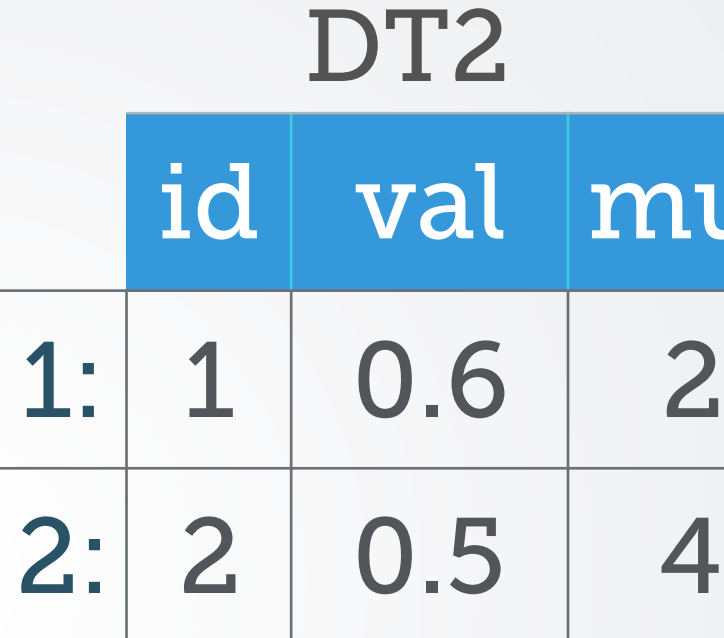

### Matching on id, DT1\$valA > DT2\$val multiply DT1's valB with DT2's mul

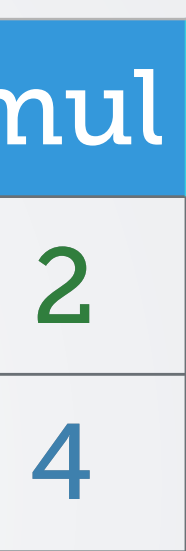

# **Non equi joins**

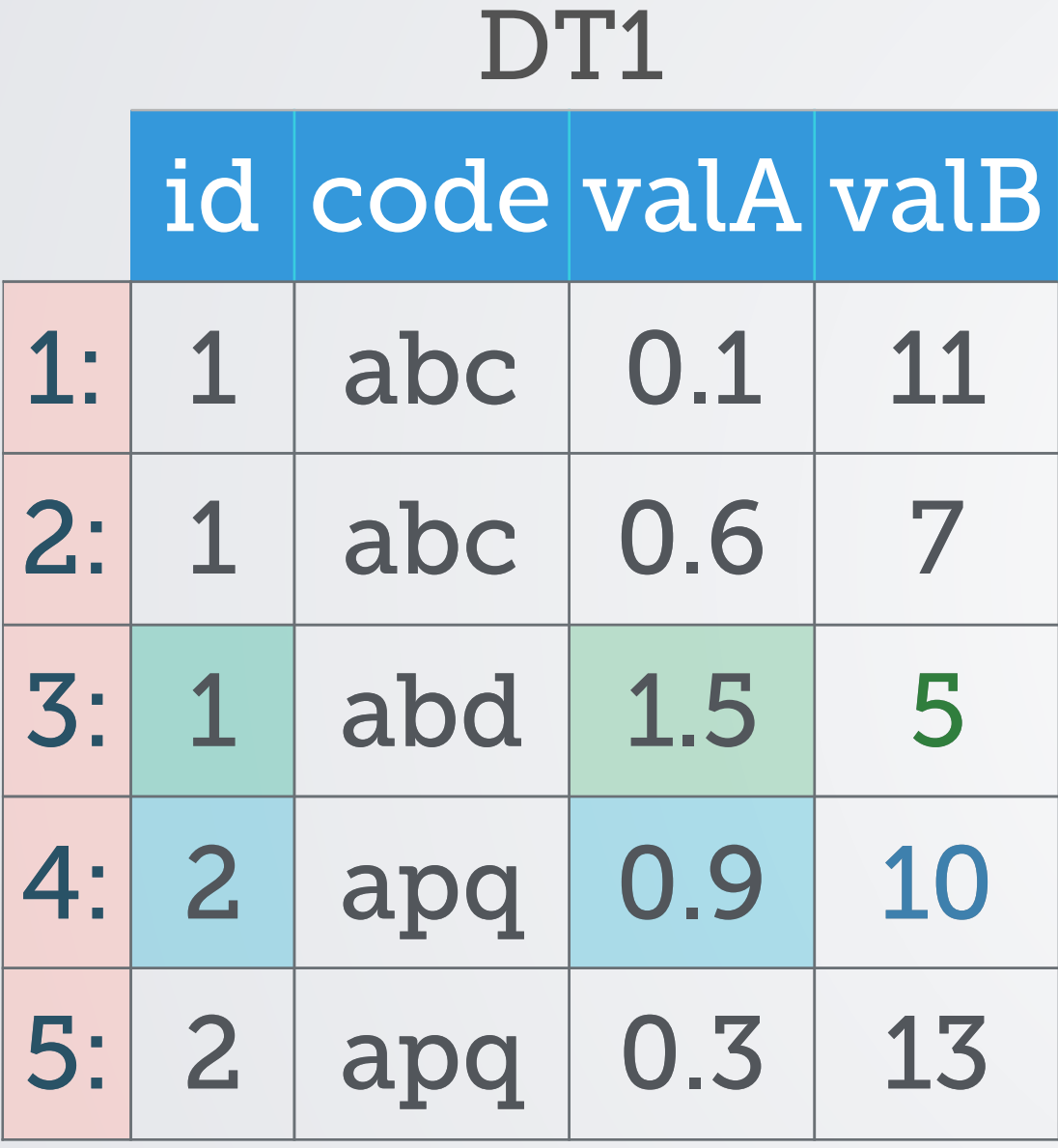

id val mul 1: 1 0.6 2  $2: 2 0.5 4$ DT<sub>2</sub>

# **Non equi joins**

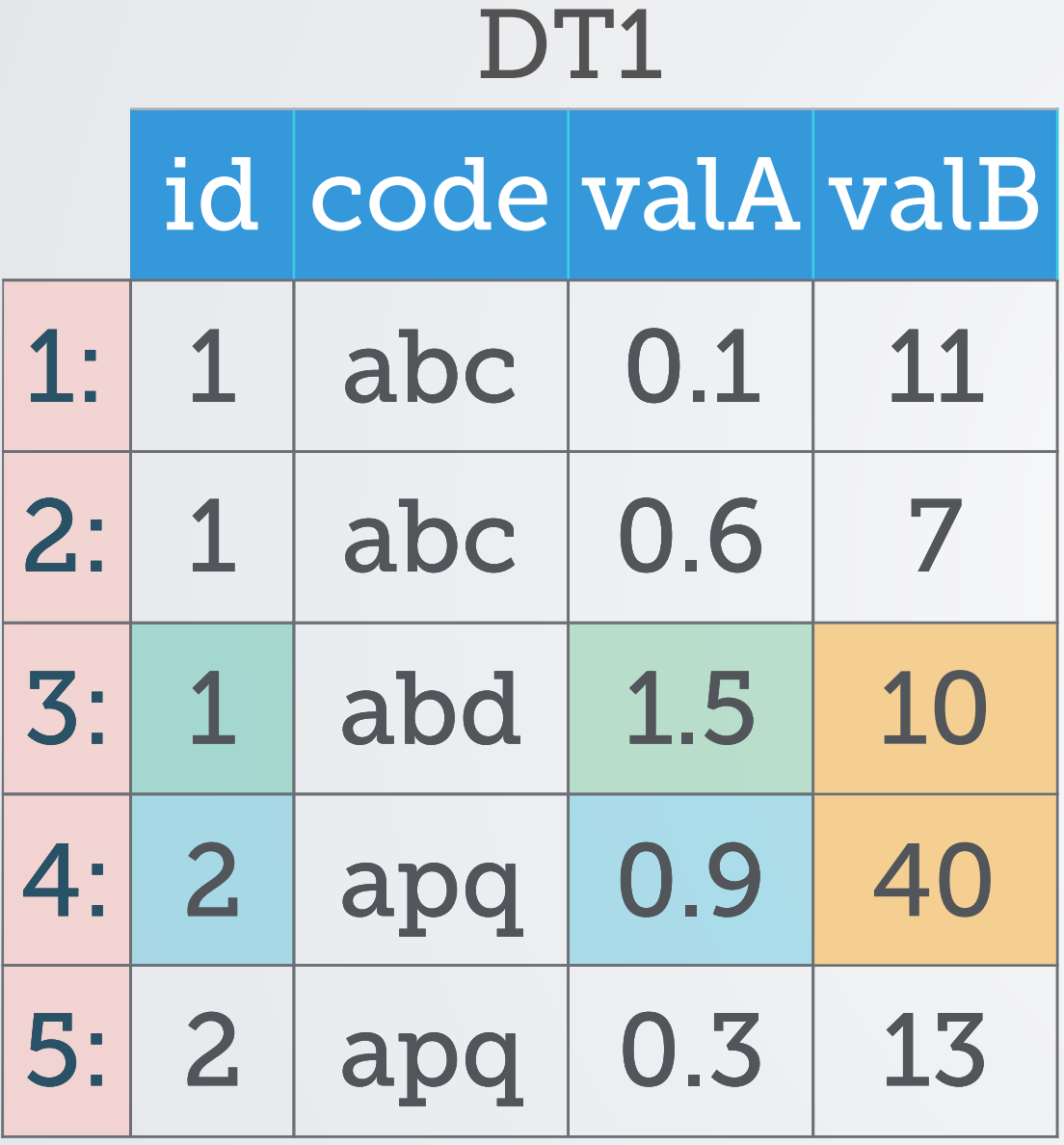

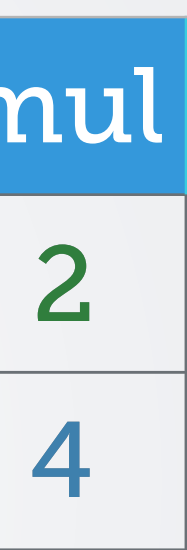

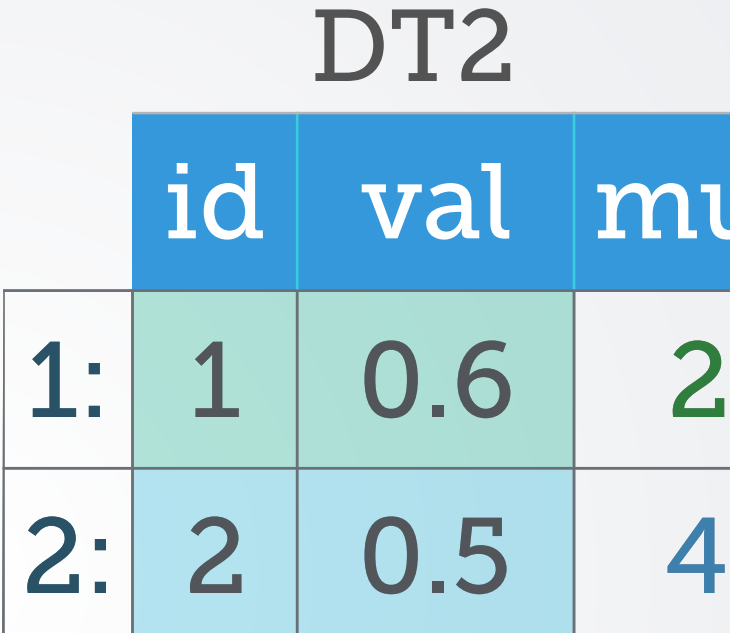

 $M_{\rm H}$  ,  $M_{\rm H}$  ,  $M_{\rm H}$  ,  $M_{\rm H}$  ,  $M_{\rm H}$  ,  $M_{\rm H}$  ,  $M_{\rm H}$  ,  $M_{\rm H}$  ,  $M_{\rm H}$ 

 $DT1[DT2, valB := valB*mul, on = .(id, valA  $\geq val)$ ]$ 

### **Non equi joins**

### https://[stackoverflow.com/q/50979639/559784](https://stackoverflow.com/q/50979639/559784) [All \[r\] non equi join questions on SO](https://stackoverflow.com/search?tab=newest&q=%5br%5d%20non%20equi)

- Lots of work on OpenMP to parallelise ([DT vs dplyr](https://stackoverflow.com/a/27718317/559784))
	- fread and fwrite are both fast parallel file readers and writers
	- Row subsets and helper function %between% work in parallel
- New helper function %inrange% for most common non-equi type problems
- min, max, sum, mean and median are all GForce optimised

# **Current state**

- Homepage: [http://r-datatable.com,](http://r-datatable.com) 50 contributors
- Since 2006 on CRAN, >40 releases so far
- Does not depend/import any other packages
- >7700 unit tests, ~93% coverage (using covr)
- >600 packages import/depend/suggest data.table
	- ~18.3 packages per month since Jan'18
- 10th [most starred R package](http://www.r-pkg.org/) on Github [\(METACRAN\)](https://www.r-pkg.org/starred)
- >7400 <u>[Q on StackOverflow](http://stackoverflow.com/questions/tagged/r+data.table)</u>. 4th amongst R packages

## SO QUESTIONS FROM 2012-2018

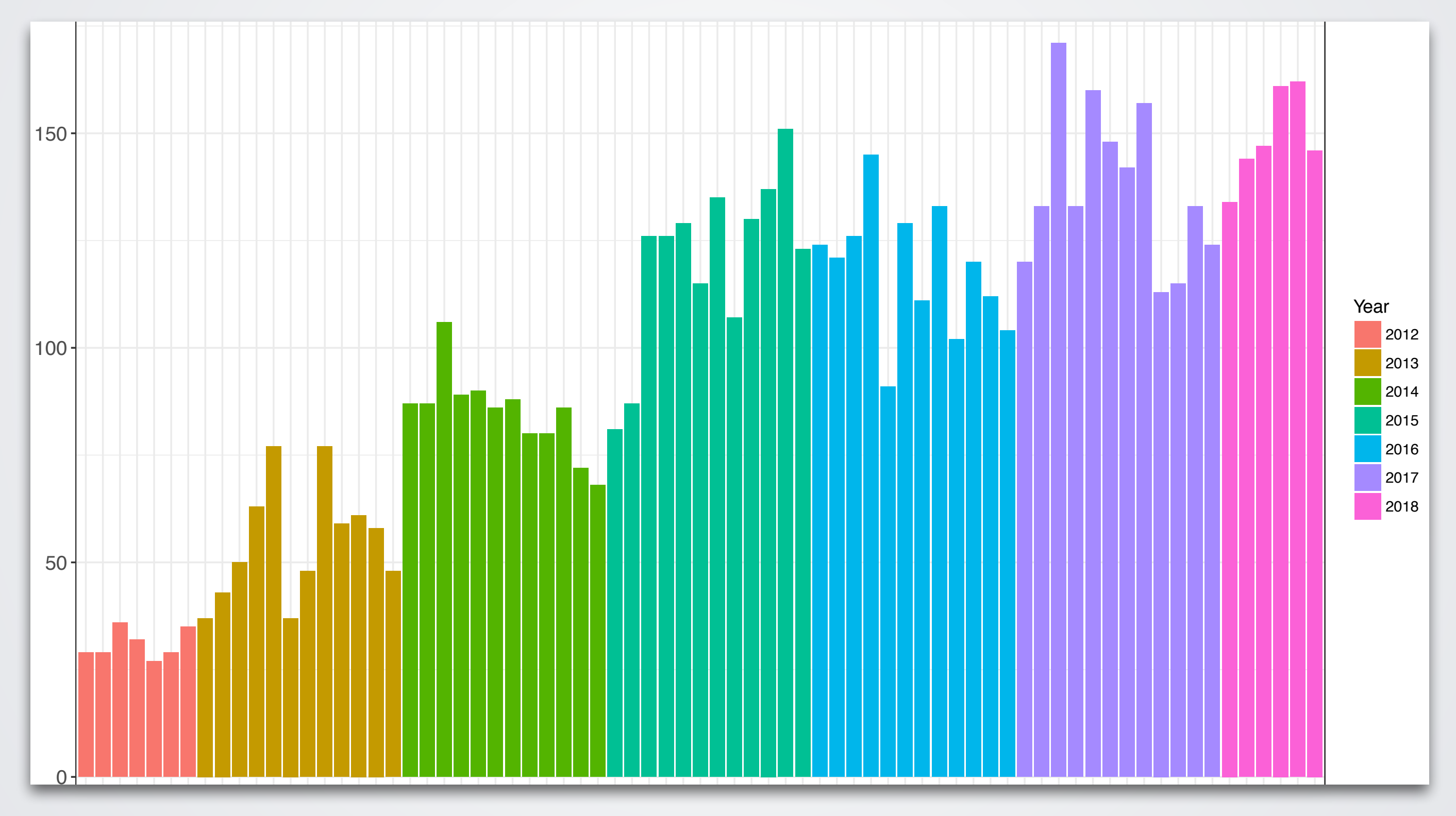

### **most underrated package**

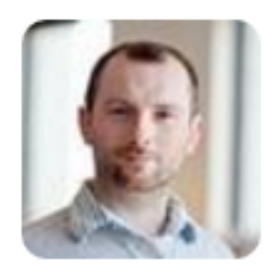

**Conor Nash** @conornash

Data.table is the most underrated R package. It has saved me \*days\* in waiting for analyses to complete.

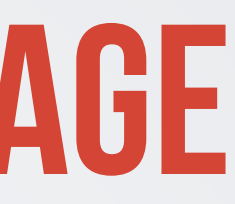

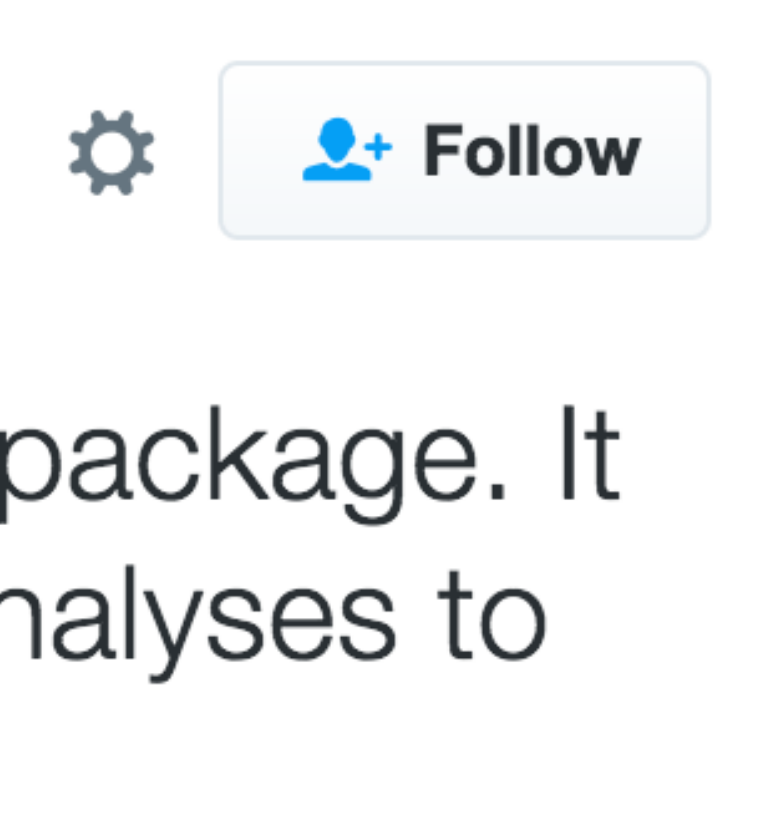

### **great sadness**

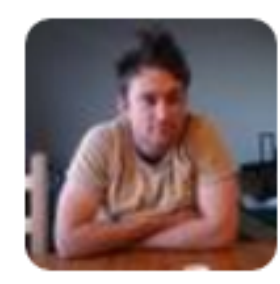

**Jim Savage** @khakieconomist

### With great sadness I was forced to start using data.table today.

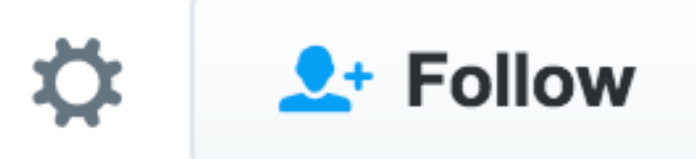

# **data.table data.table data.table**

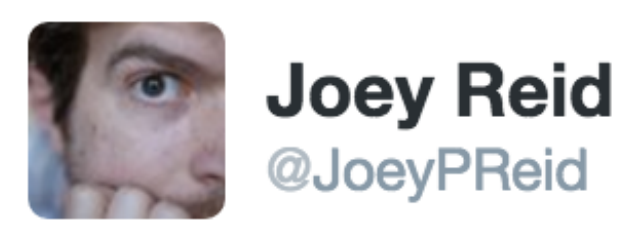

data.table data.table data.table data.table ggplot2 rstan knitr

#7FavPackages

### $2 +$  Follow

☆

### **powerful**

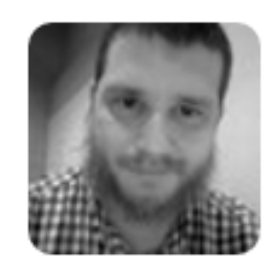

**Alexander Flyax** @aflyax

somebody should just write a version of #Rstat's data.table for #python. end of story. nothing as powerful exists at the moment.

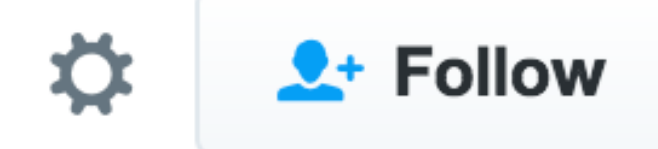

### **Grouping benchmarks (2018)**

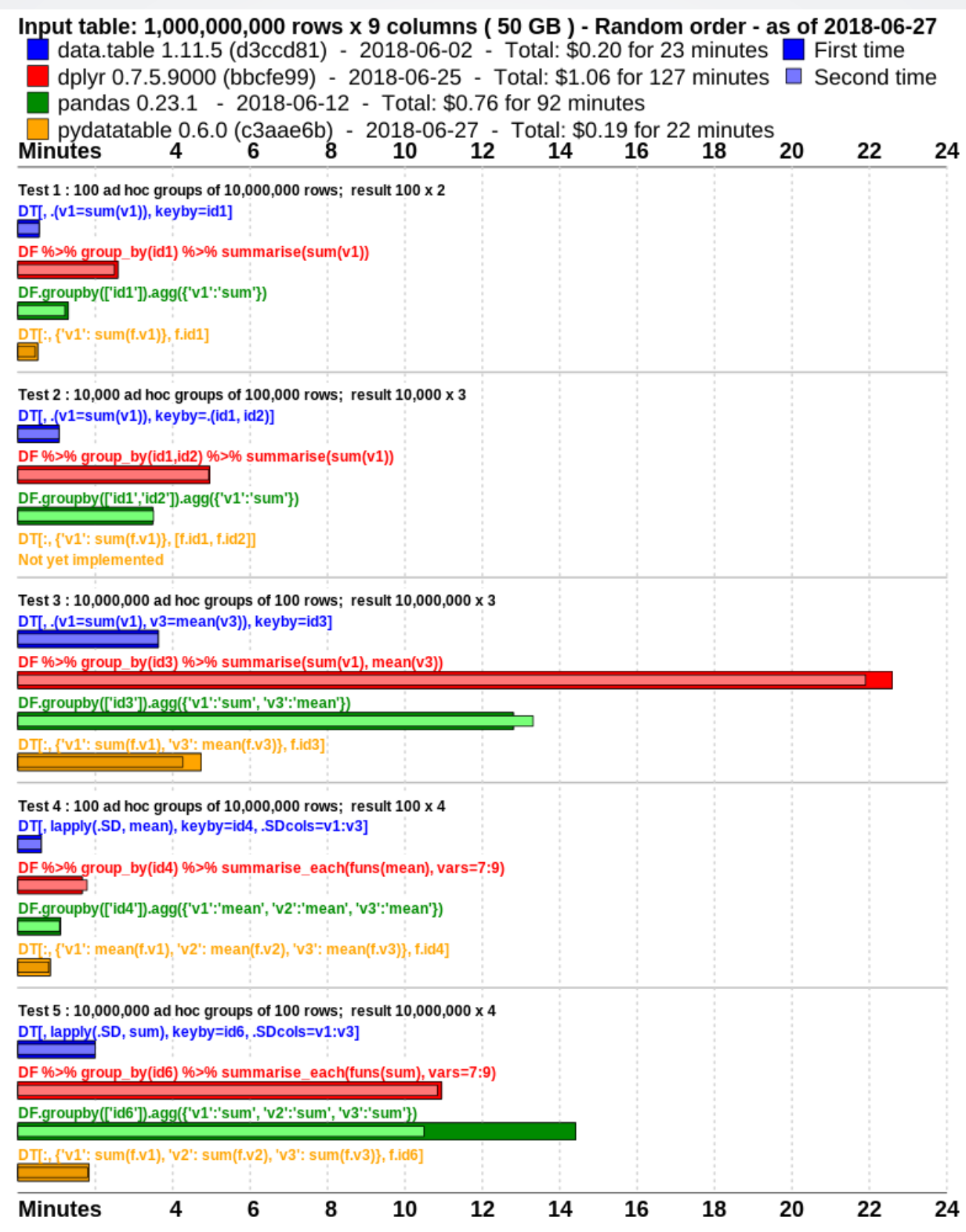

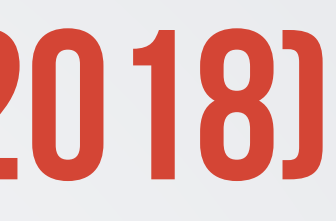

### Thanks Jan Gorecki

## **Future optimisations**

### $DT[a \neq 1, mean(b), by = .(c, d)]$

PARALLEL b*inary search (particularly useful for non-equi joins / conditional subsets)*

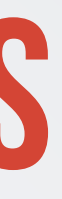

*PARALLEL radix ordering (fsort)*

PARALLEL grouping / computing in `j` More internal functions and query optimisations

- Currently there's a 2-billion row limit on data.tables. Would be great to overcome this limitation.
- zip/unzip options for fread and fwrite would be great (quite frequently asked FR)
- More functions to implement / internally optimise in  $j$
- data.table's own binary file format, use as a DB
- Faster substring/fuzzy searching of character vectors

• …

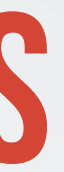

## **Future optimisations**
## **Conclusion**

- concise, consistent syntax
- fast, memory efficient
- ongoing efforts to parallelise (fread/fwrite already parallel, binary search, ordering and grouping should follow)
- ongoing efforts to add more optimised functions (e.g., rolling functions - Jan Gorecki, several auto indexing improvements by Markus Bonsch)
- Give it a try! Spread the word :-).

## **questions?**

## Thank you for your attention!